## UML Unified Modeling Language

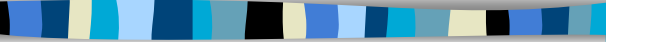

M1 MIAGE - SIMA - 2006-2007 Yannick Prié UFR Informatique - Université Claude Bernard Lyon 1

# M1 MIAGE - SIMA 2006-2007 / Yannick Prié - Université Claude Bernard Lyon 1 2 Objectifs de ce cours **Présentation générale de UML** – historique – principes généraux **Présentation des différents types de** diagrammes

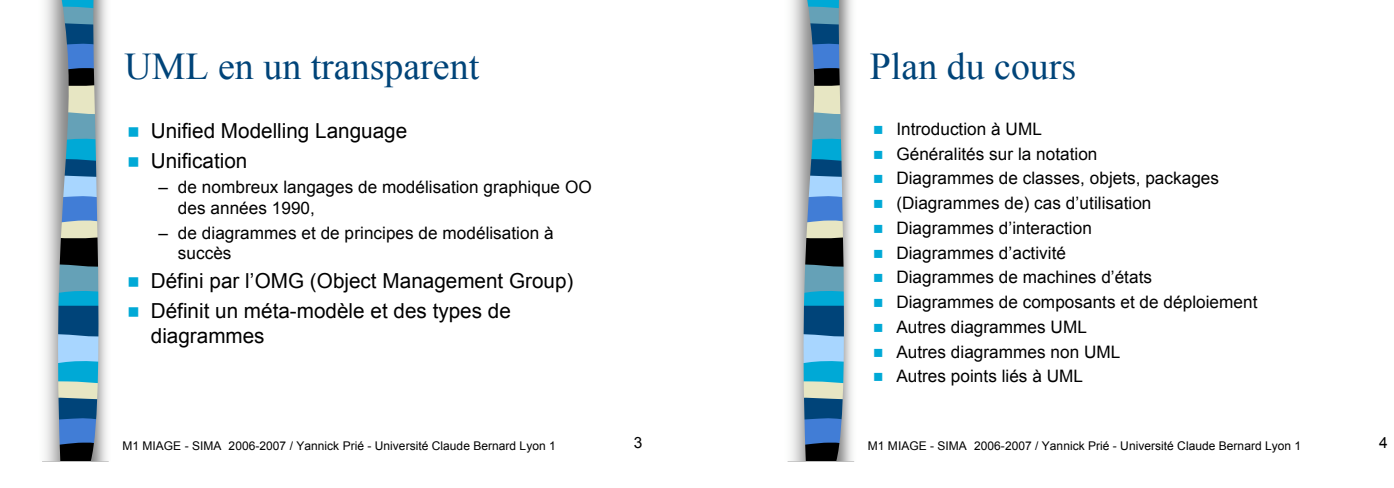

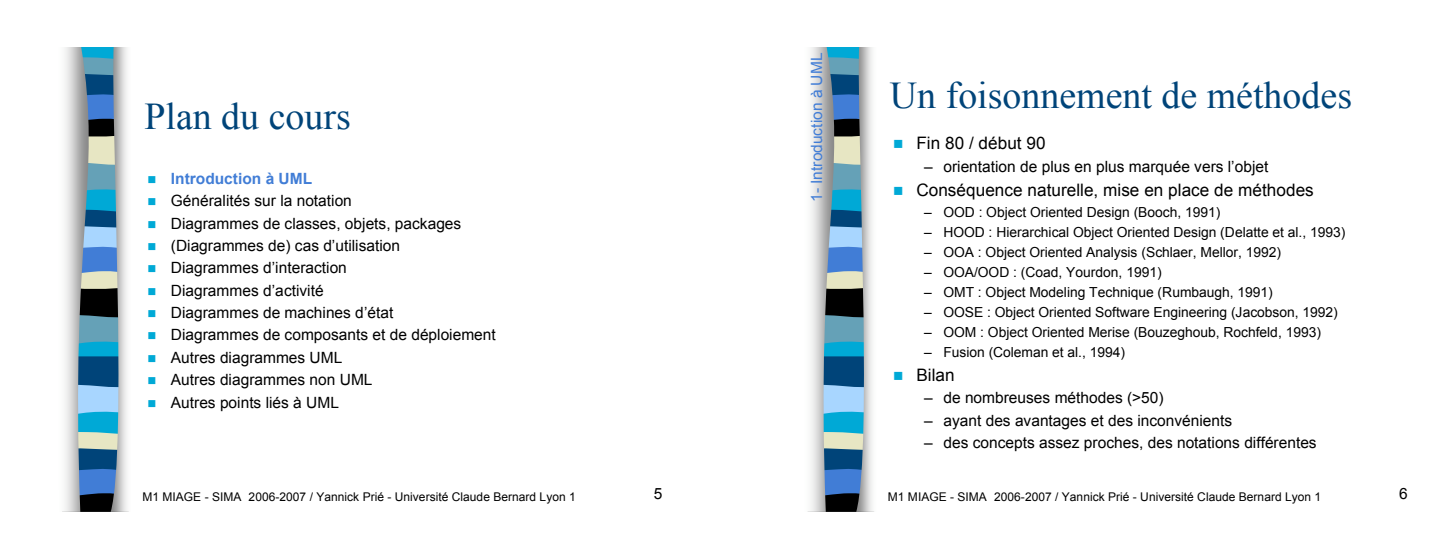

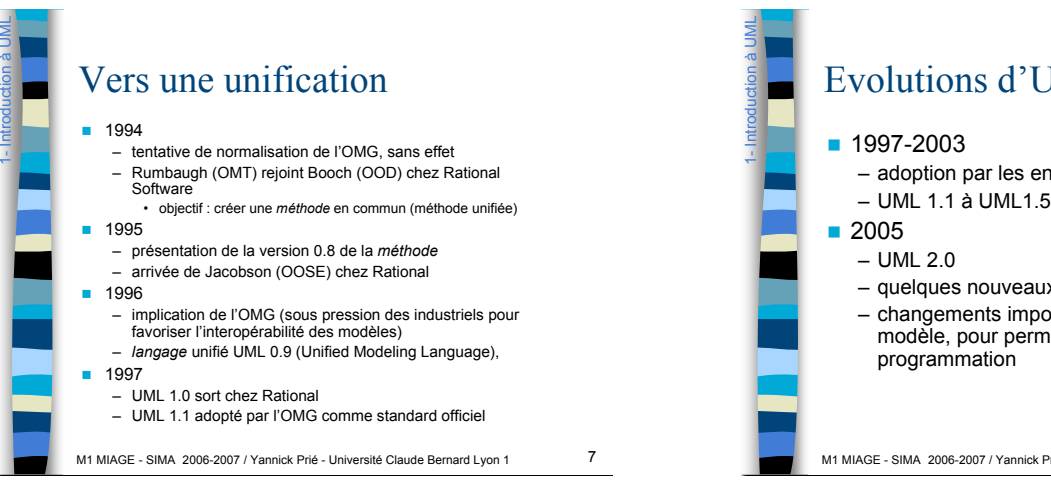

### Evolutions d'UML

- adoption par les entreprises
- UML 1.1 à UML1.5 : modifications/améliorations
- quelques nouveaux diagrammes
- changements importants au niveau du métamodèle, pour permettre d'utiliser UML pour la

M1 MIAGE - SIMA 2006-2007 / Yannick Prié - Université Claude Bernard Lyon 1 8

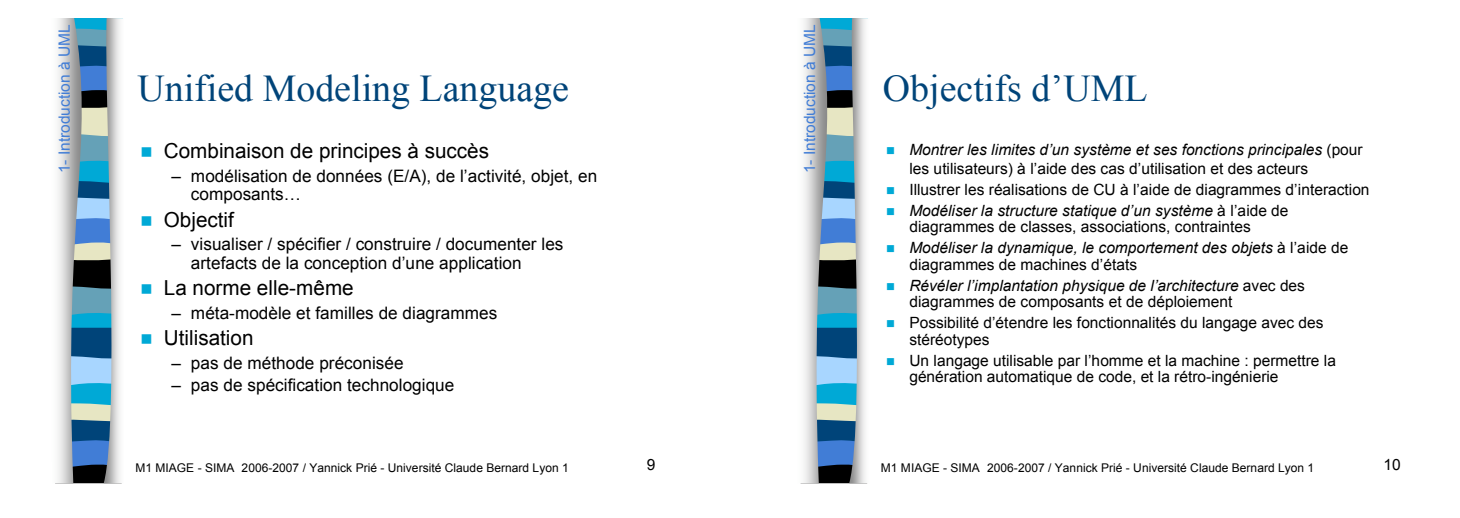

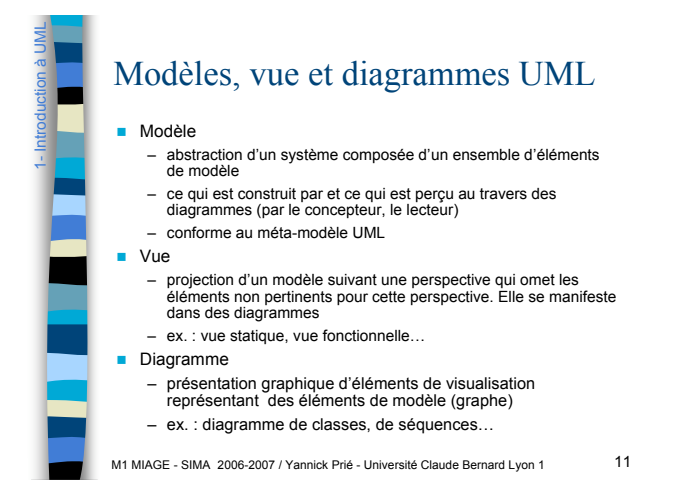

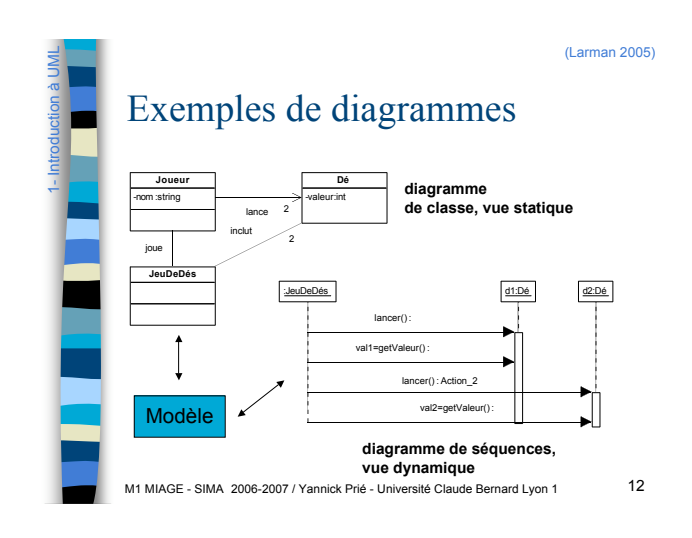

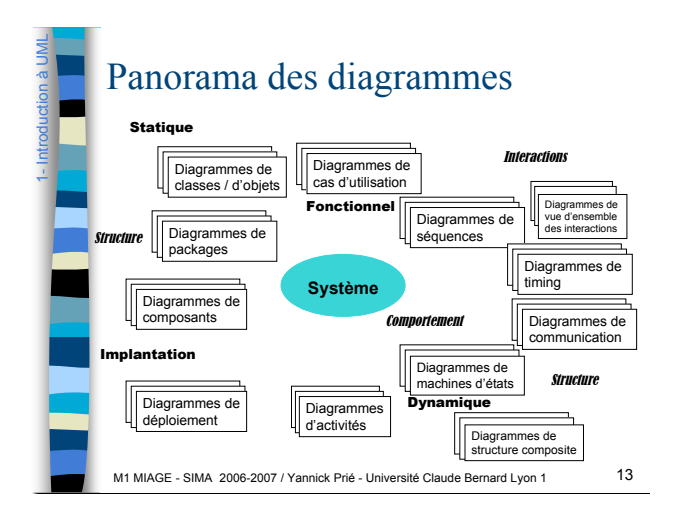

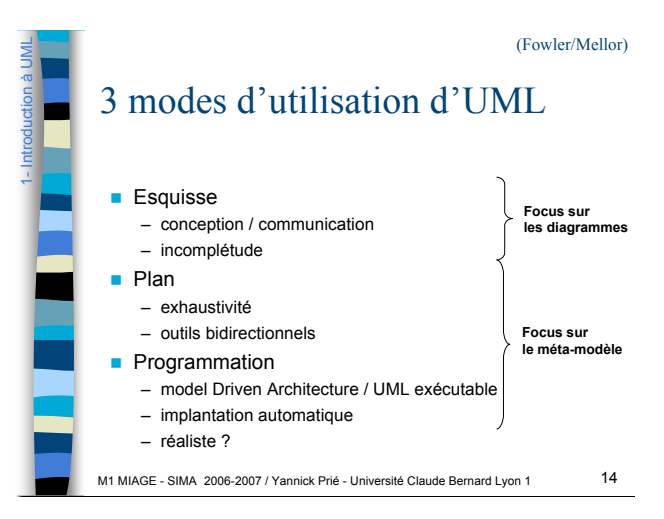

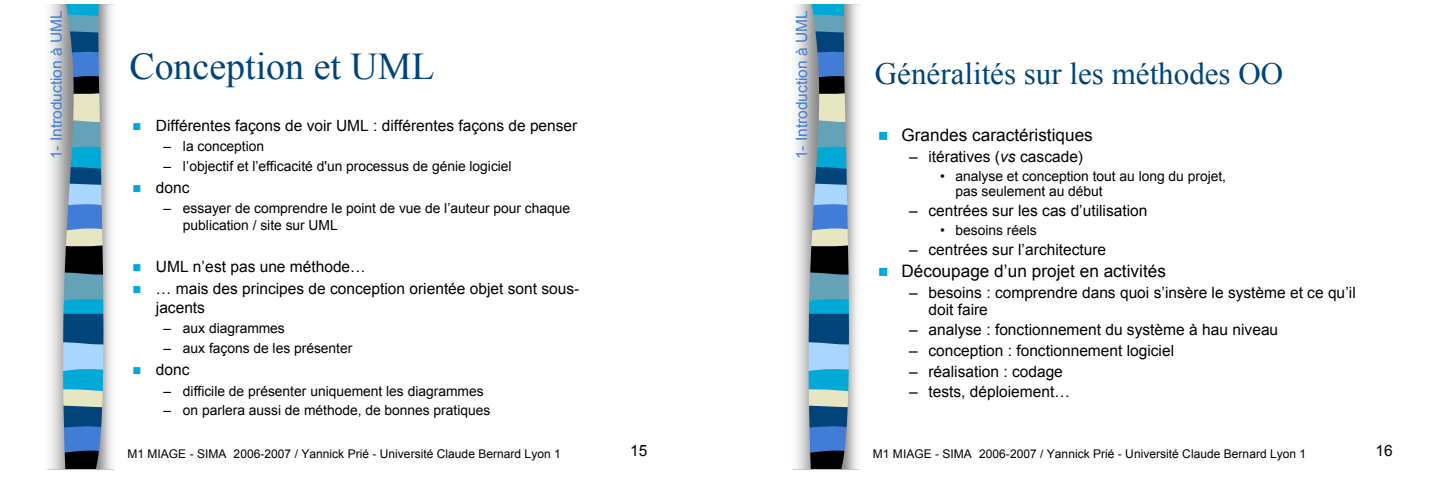

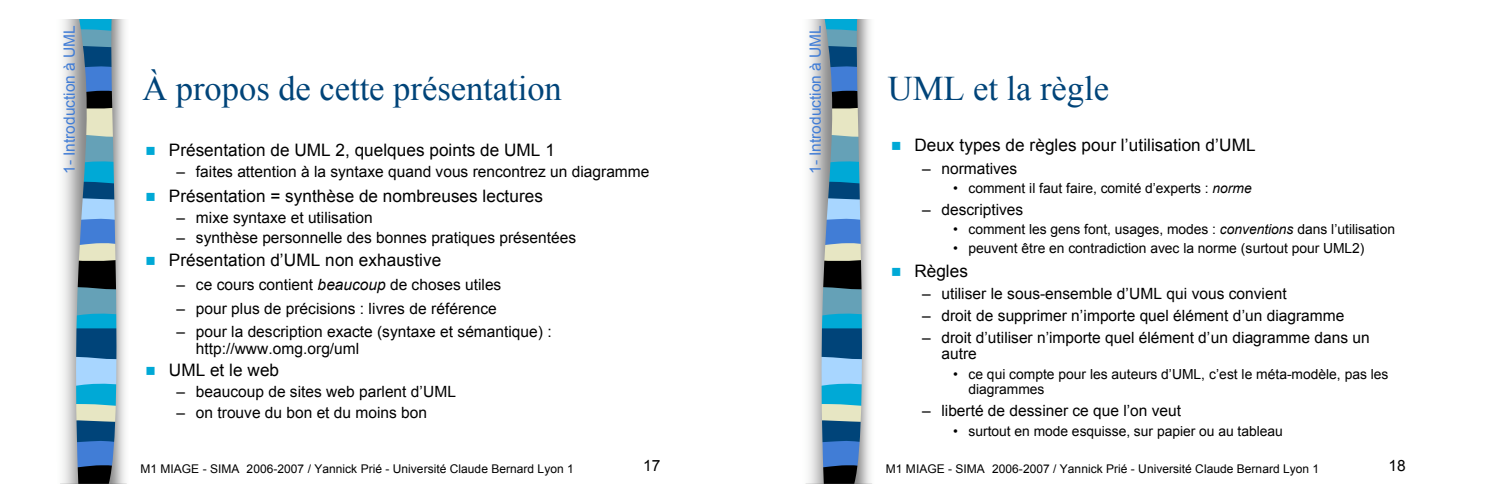

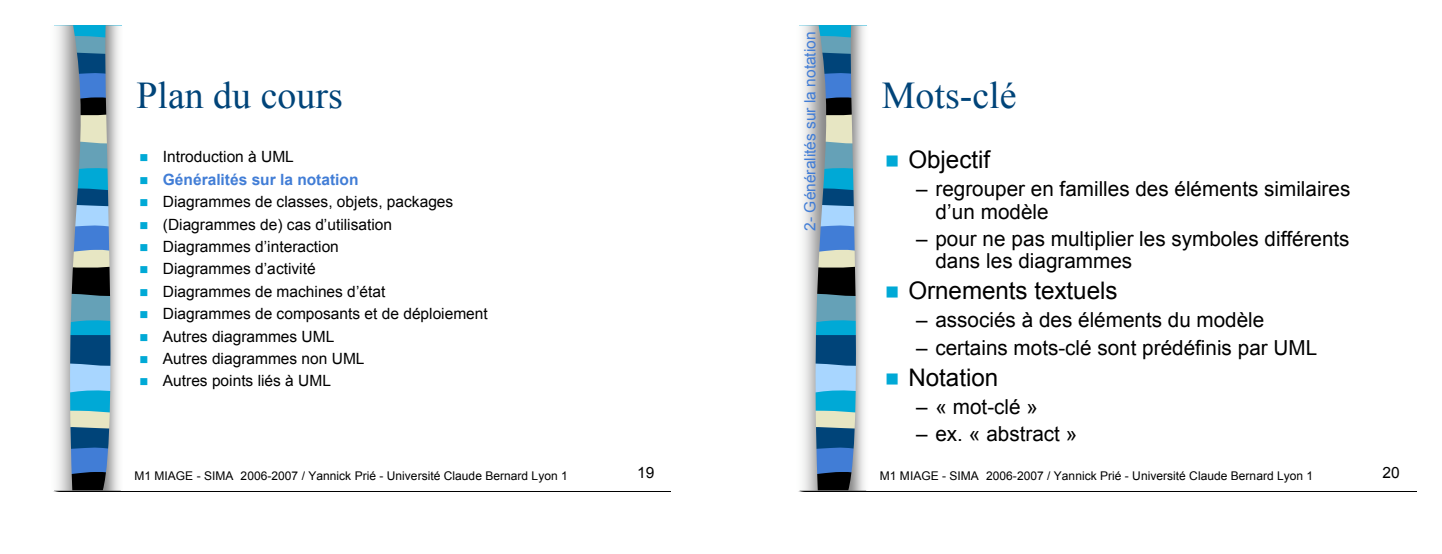

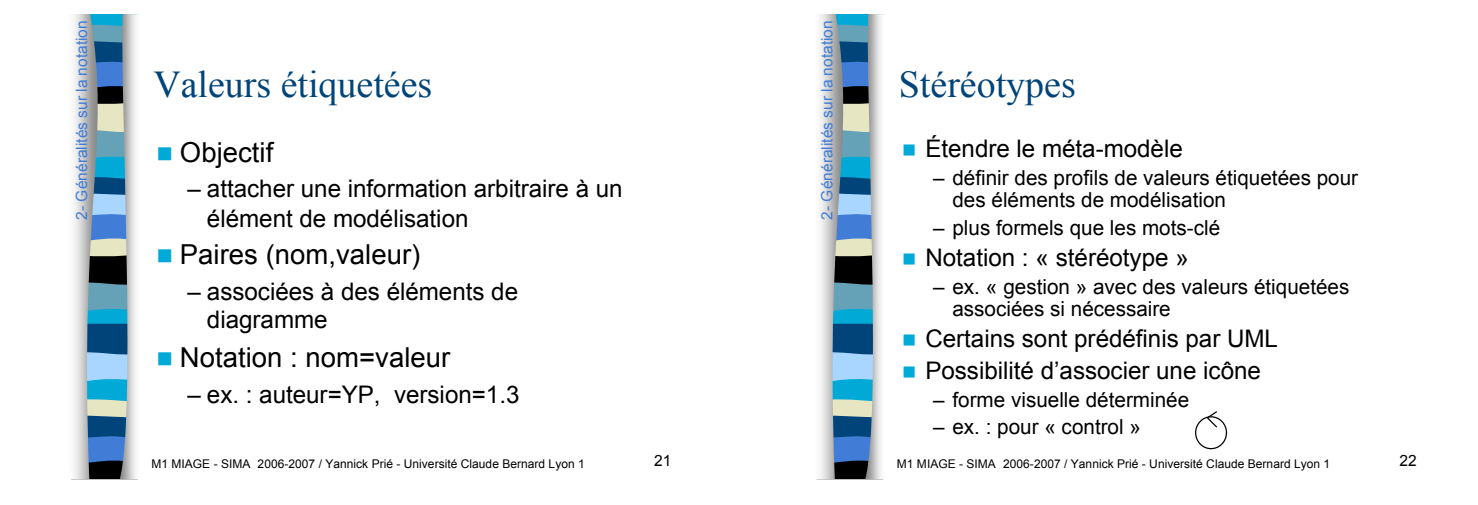

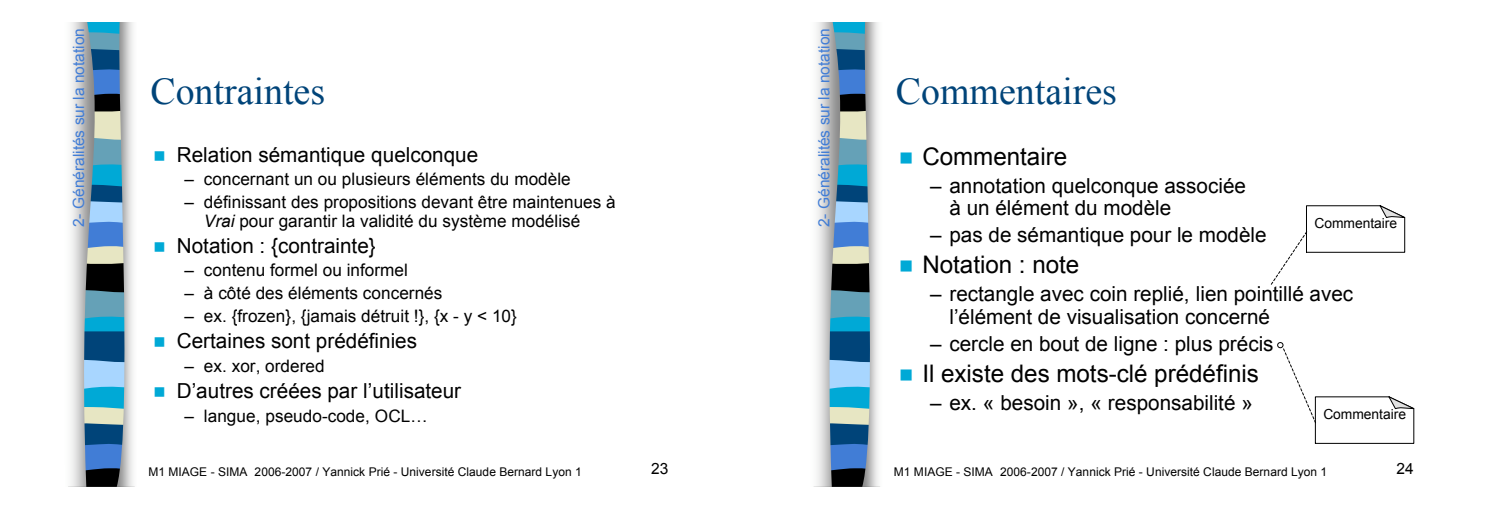

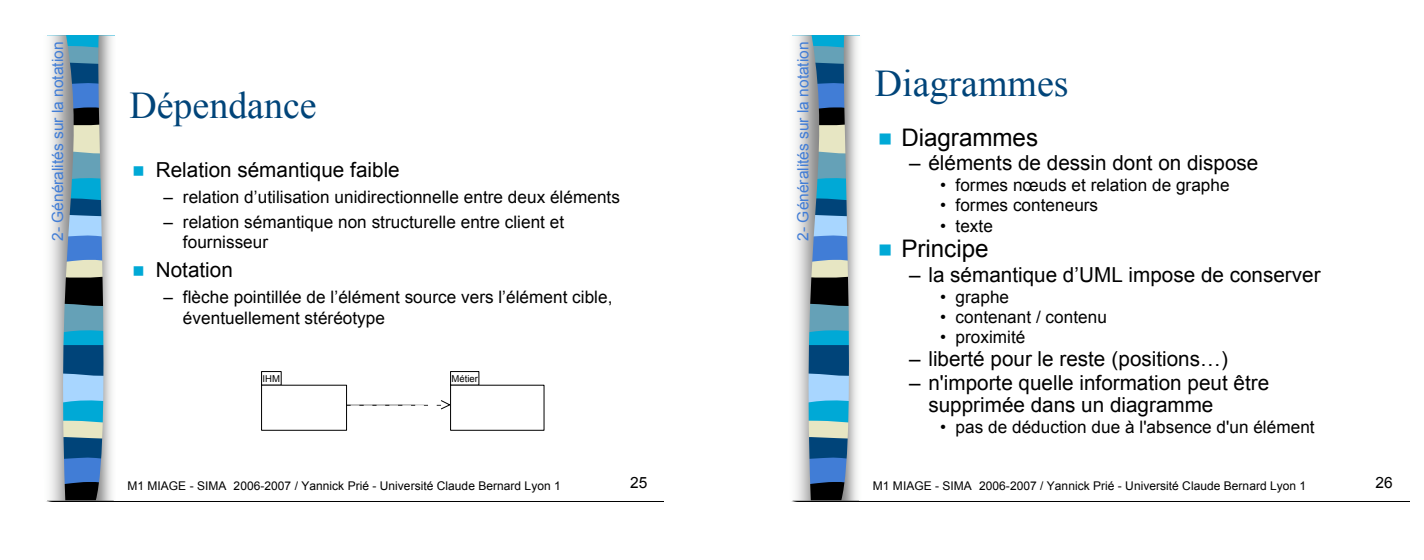

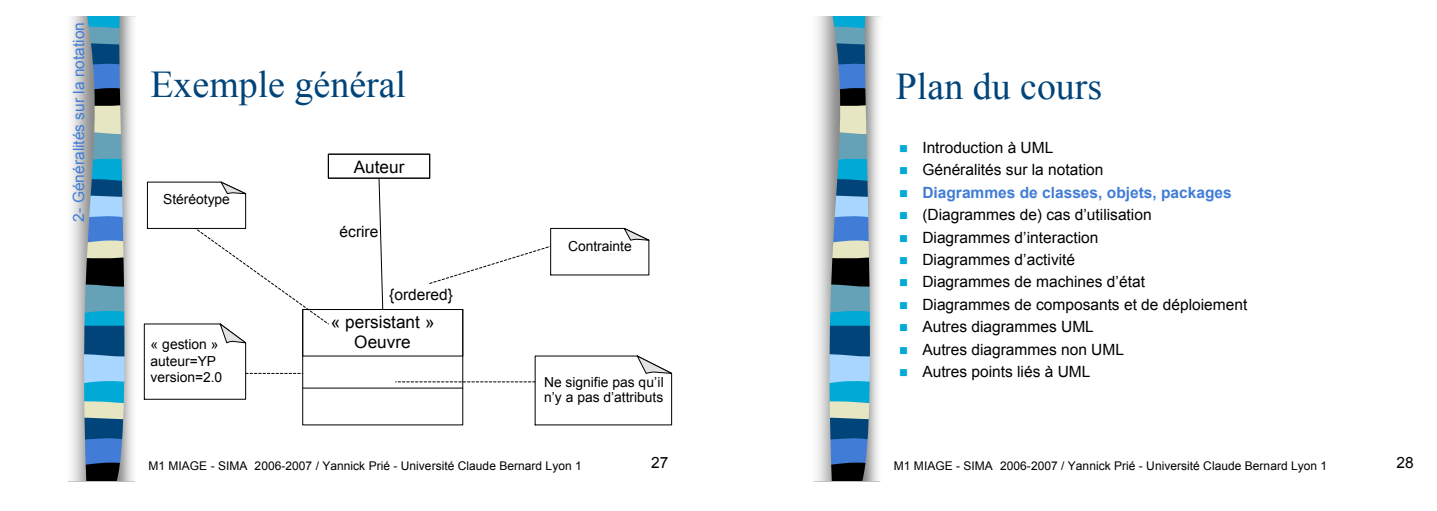

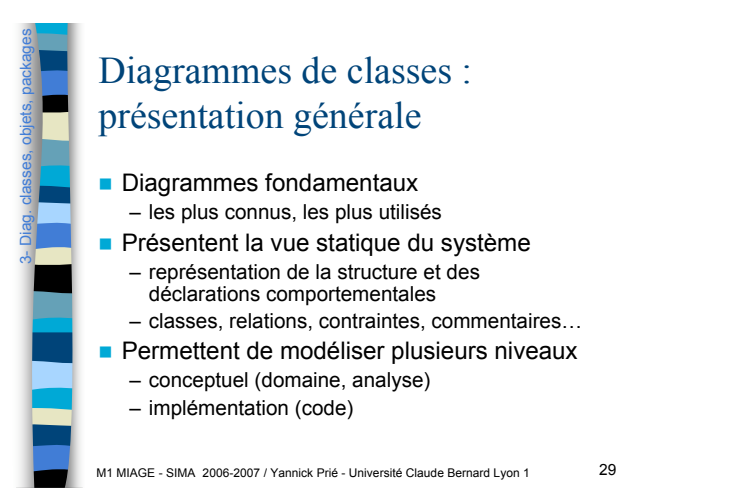

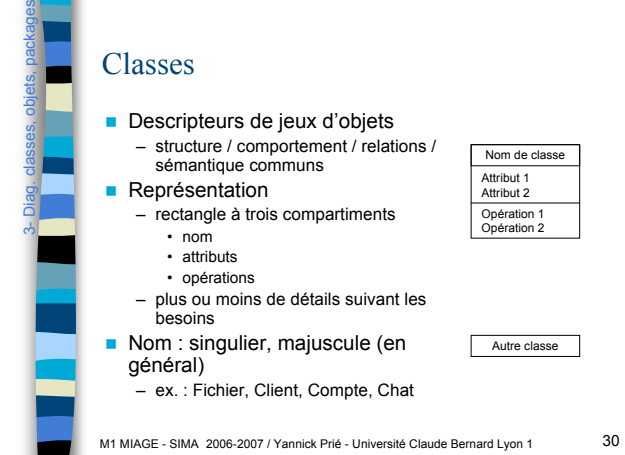

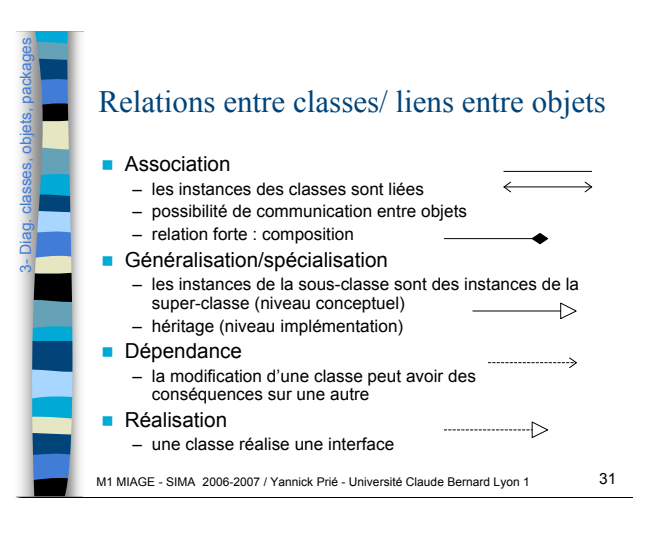

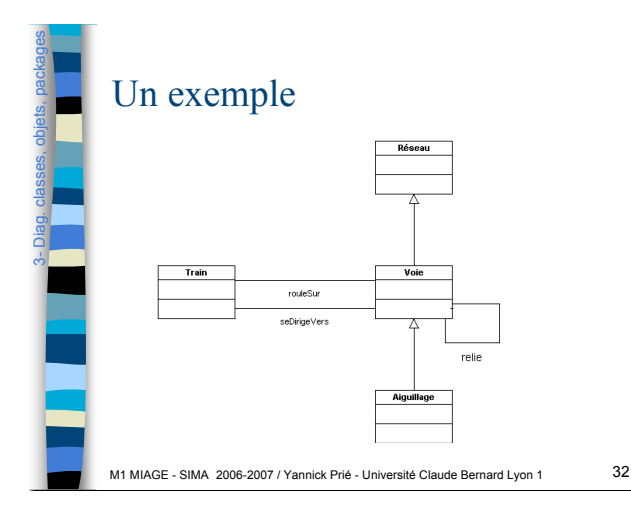

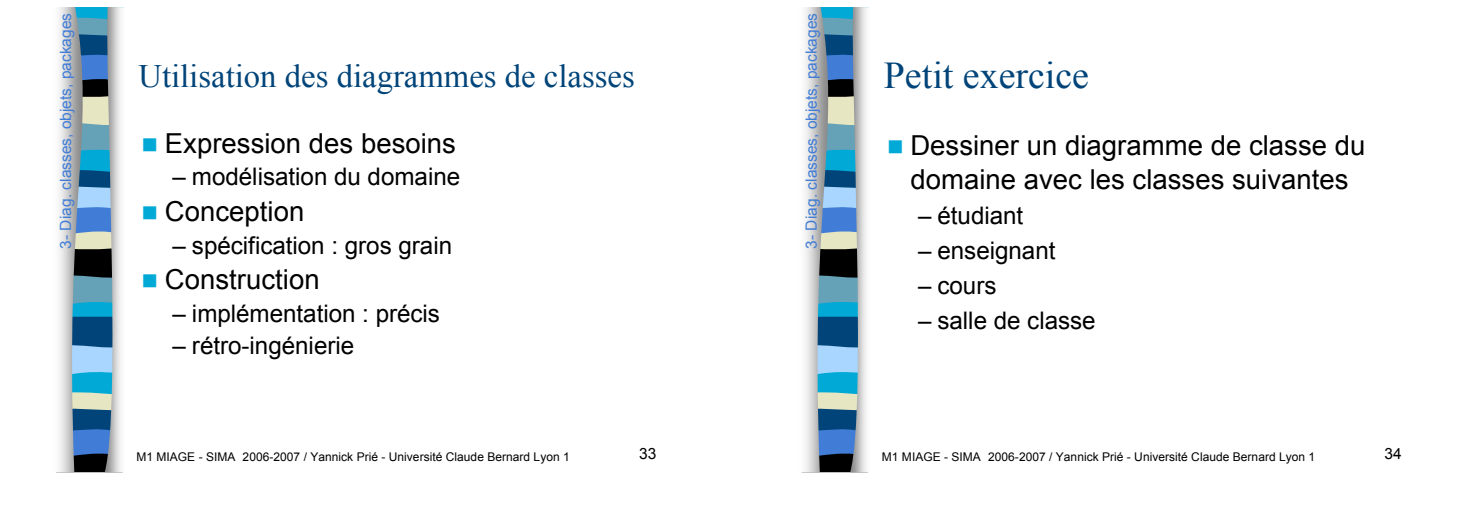

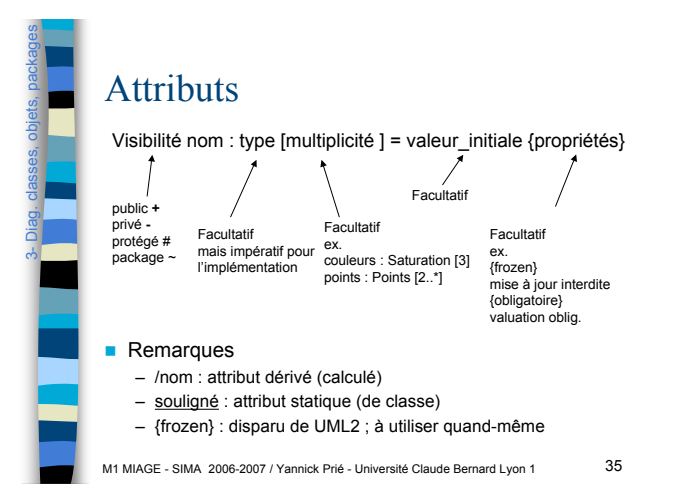

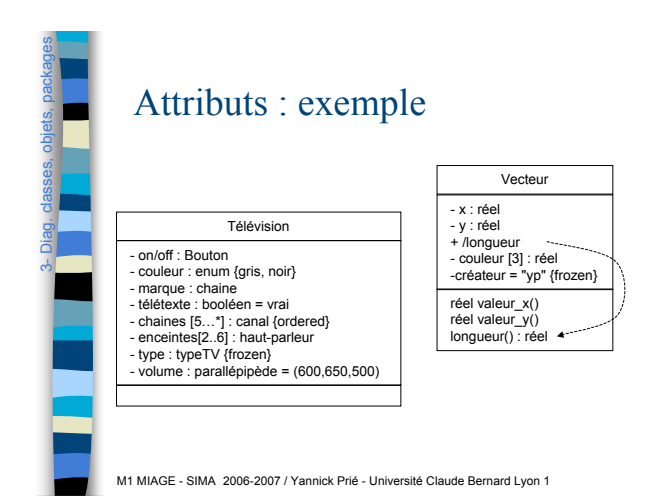

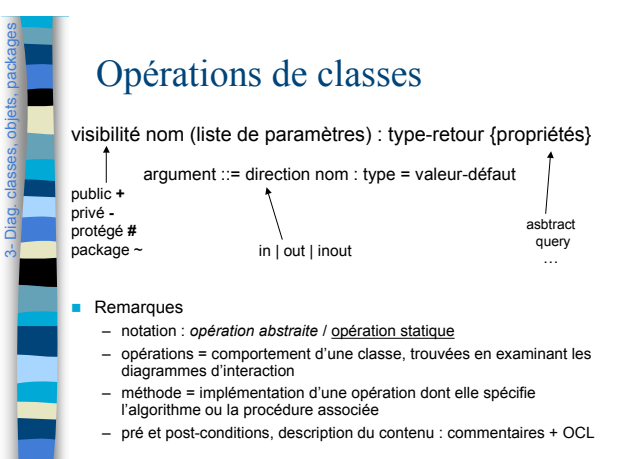

M1 MIAGE - SIMA 2006-2007 / Yannick Prié - Université Claude Bernard Lyon 1

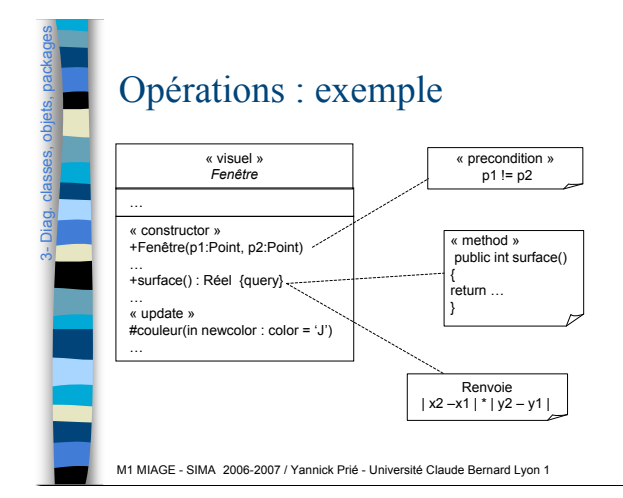

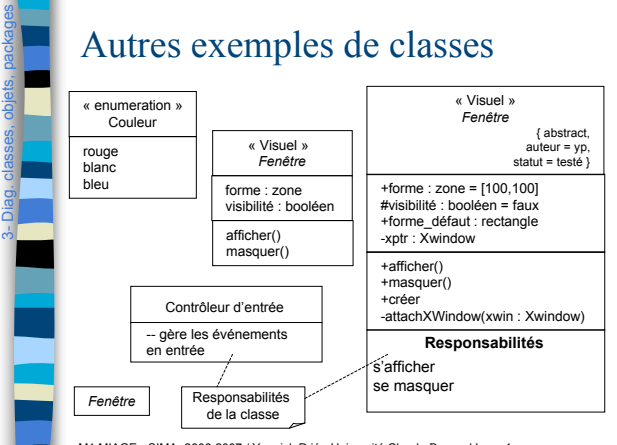

M1 MIAGE - SIMA 2006-2007 / Yannick Prié - Université Claude Bernard Lyon 1

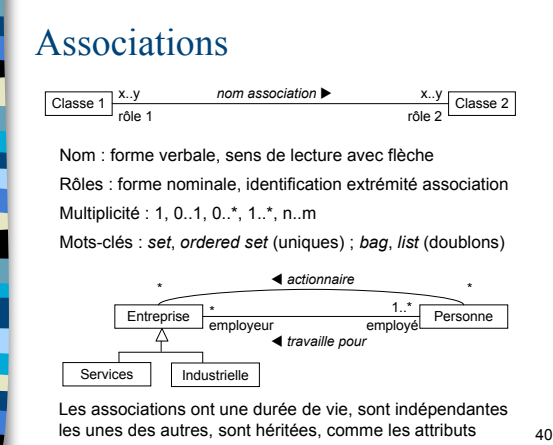

3-

Diag. classes, objets, packages

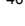

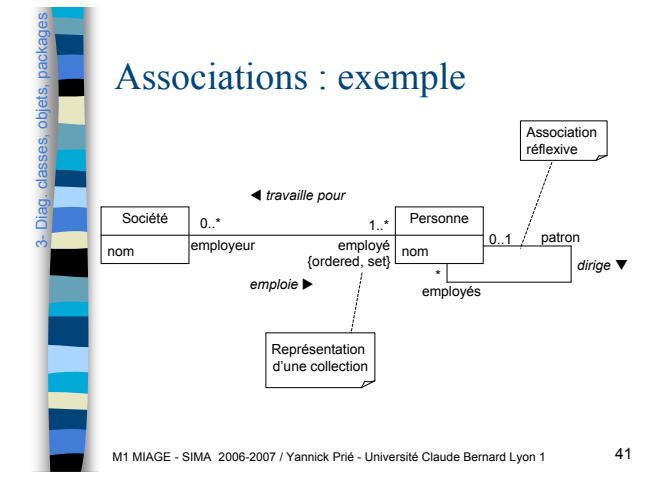

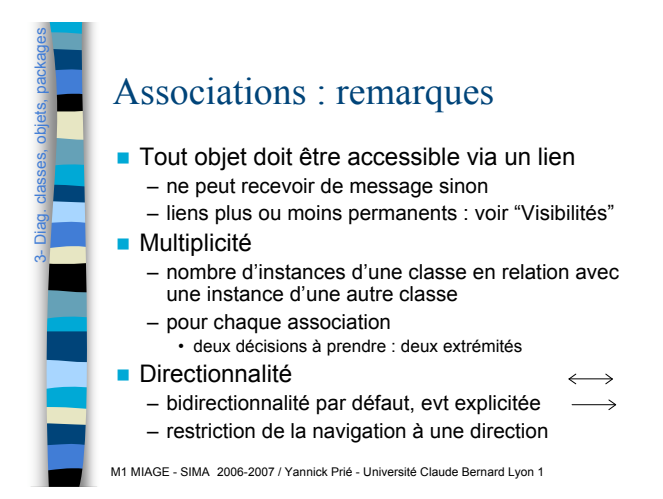

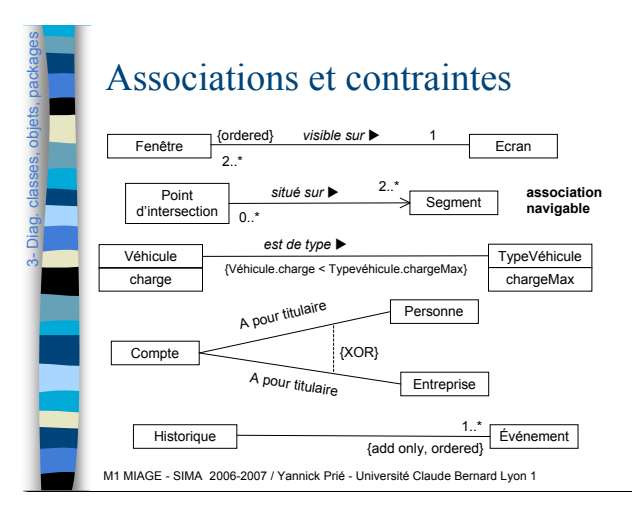

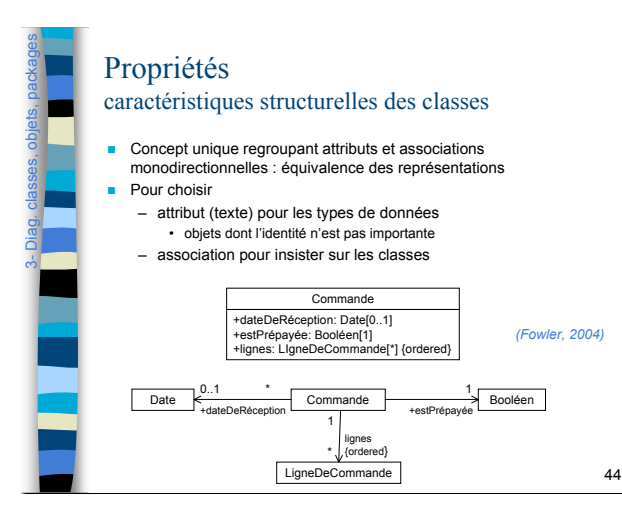

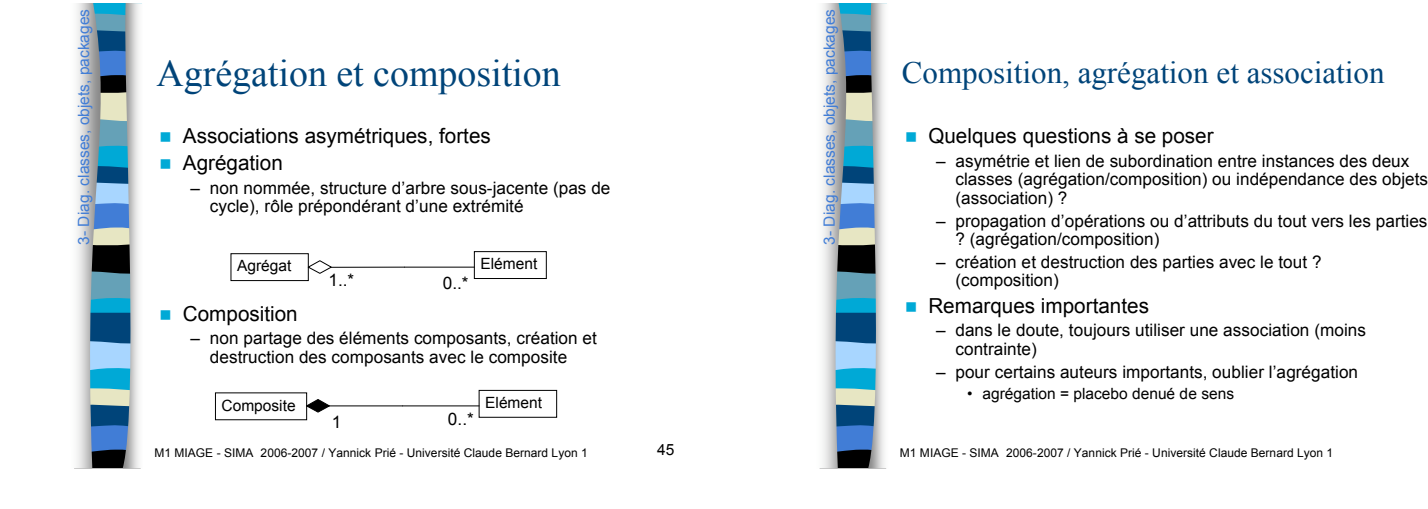

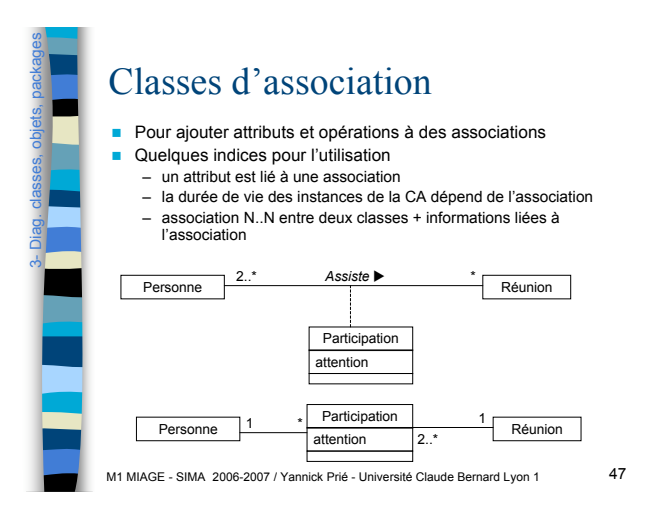

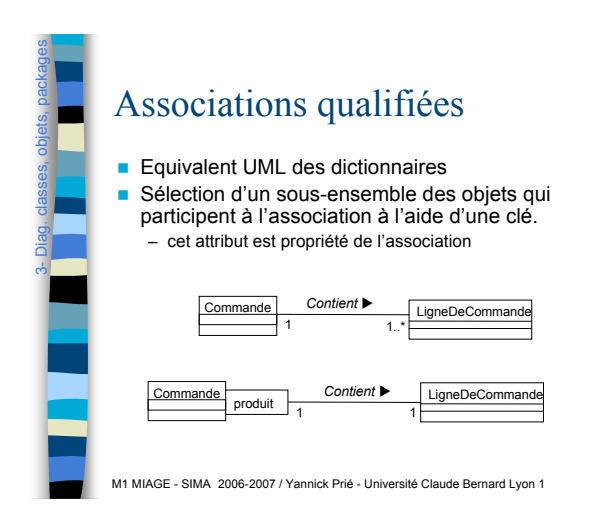

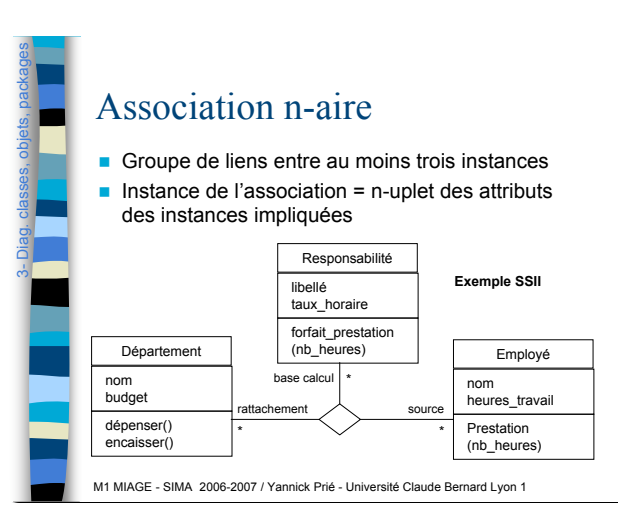

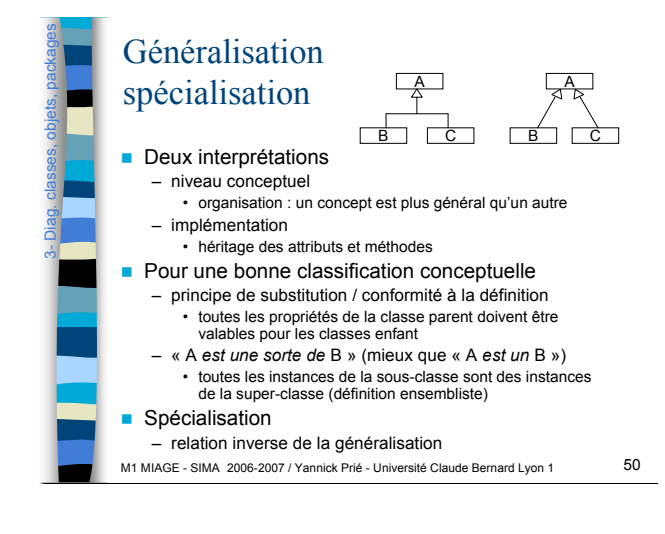

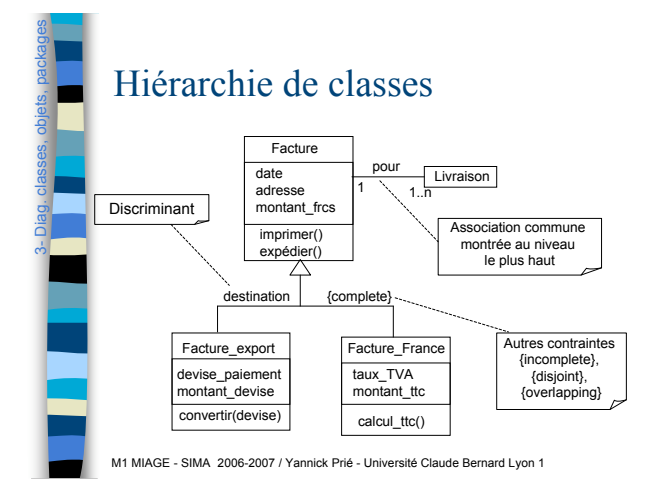

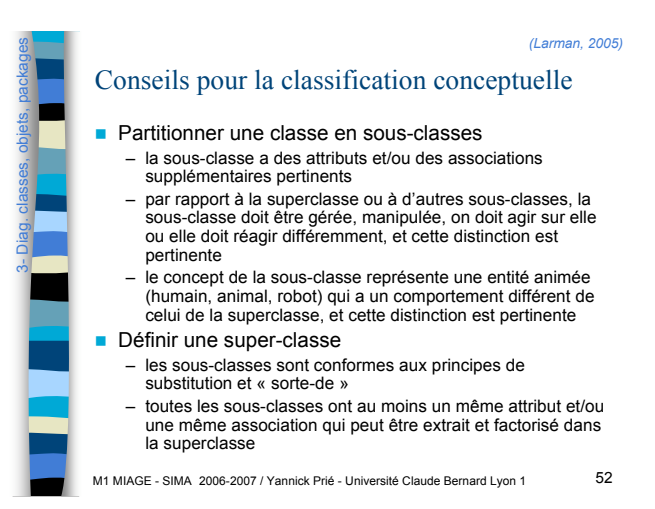

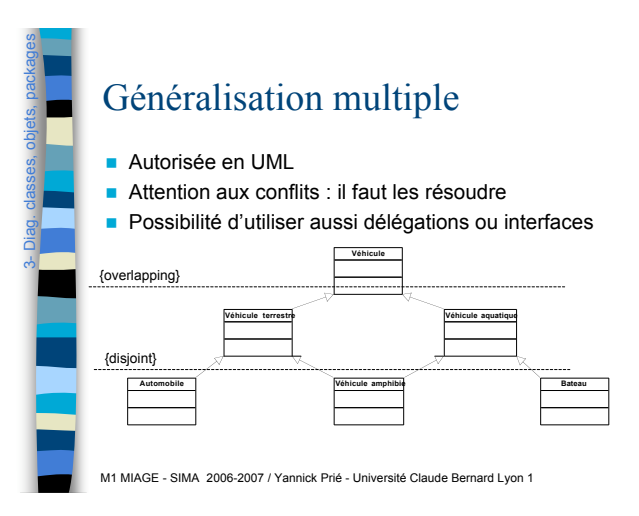

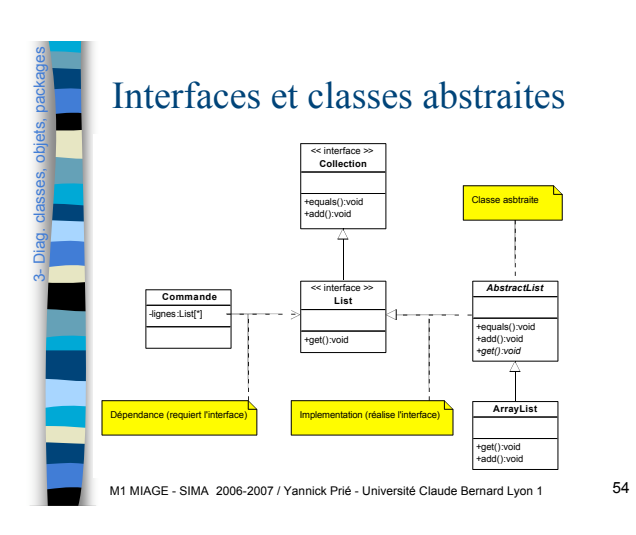

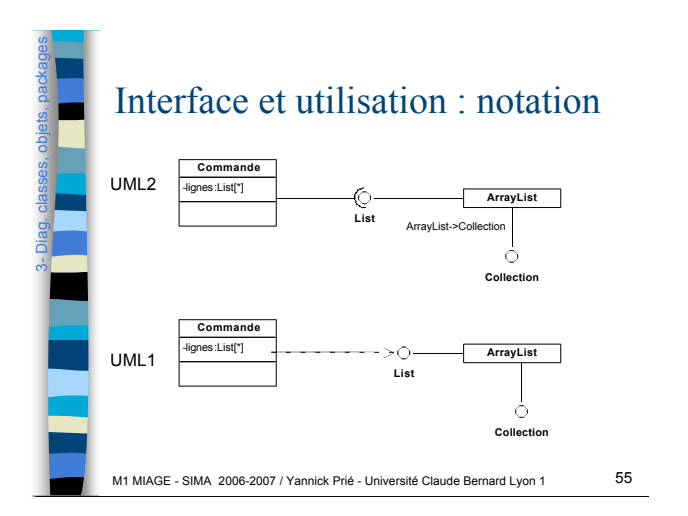

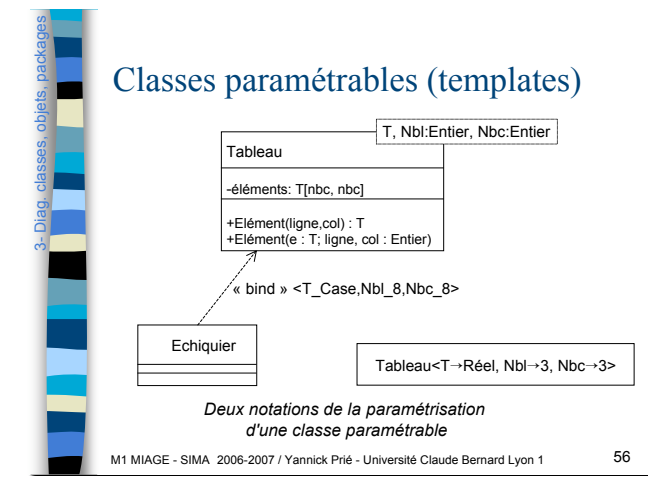

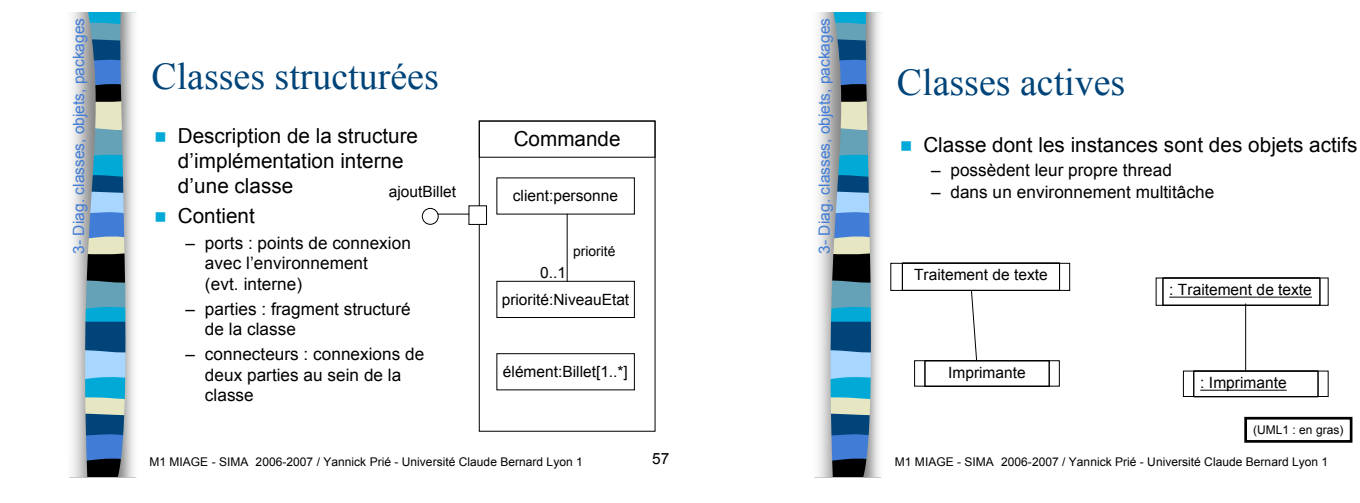

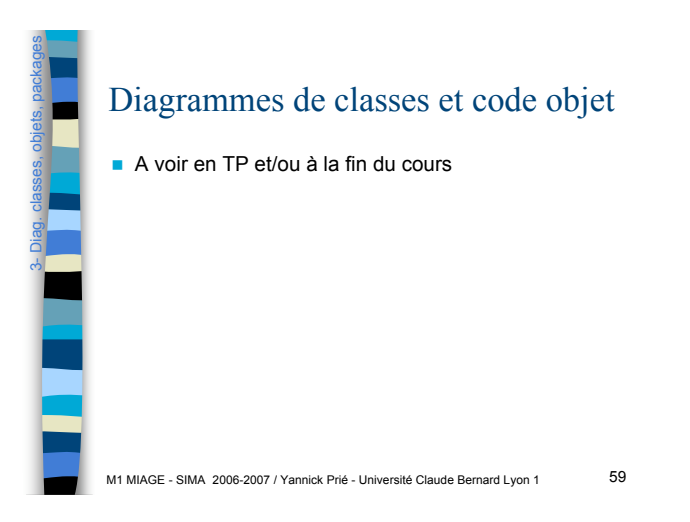

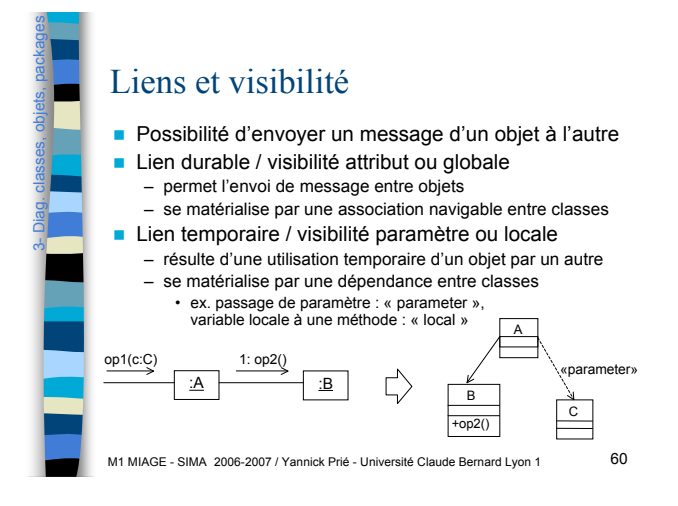

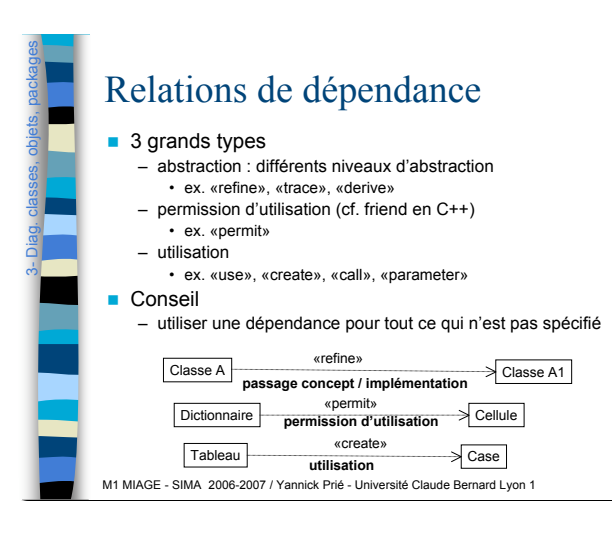

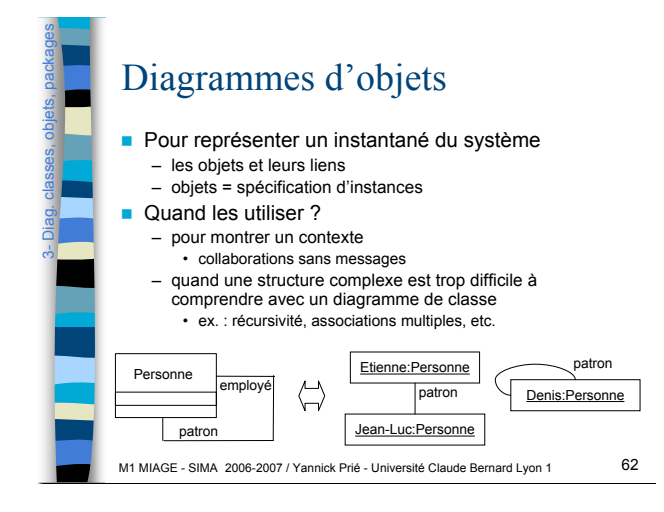

Date

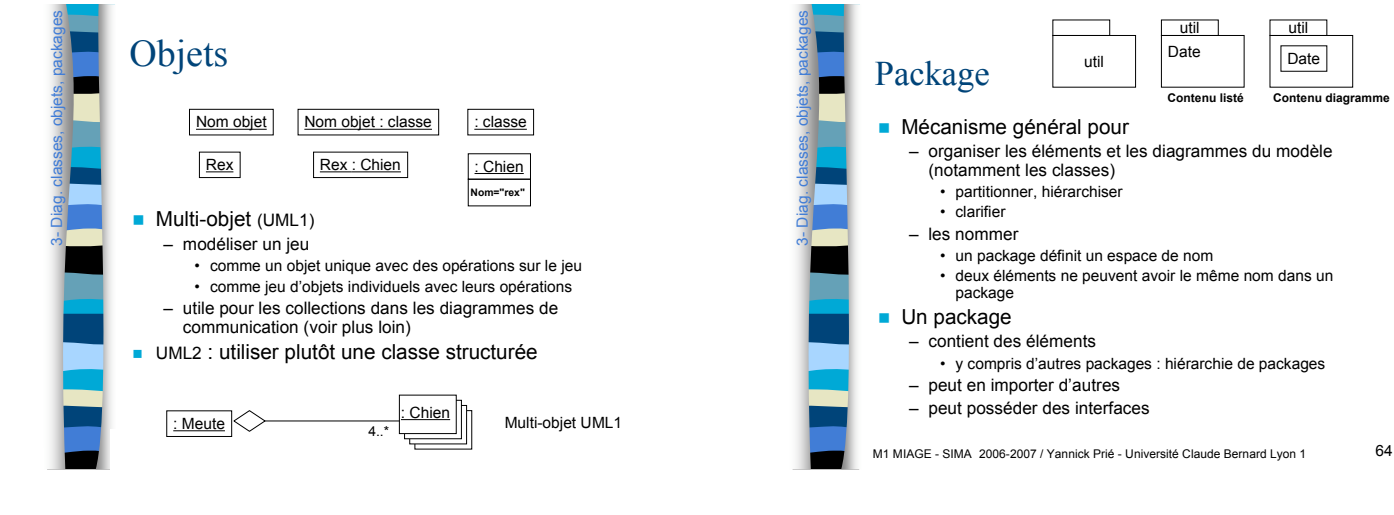

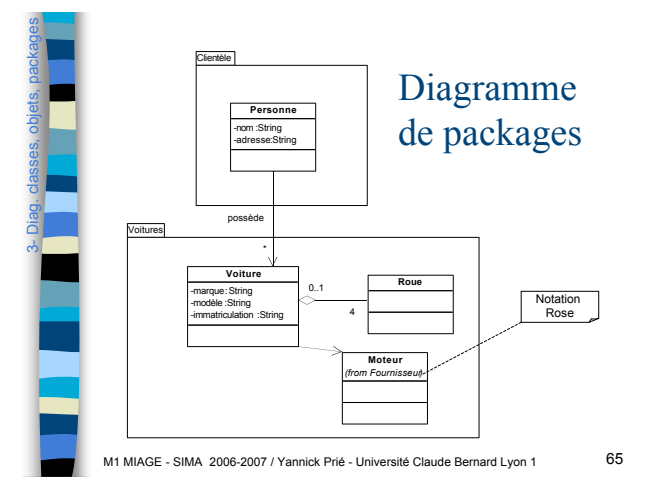

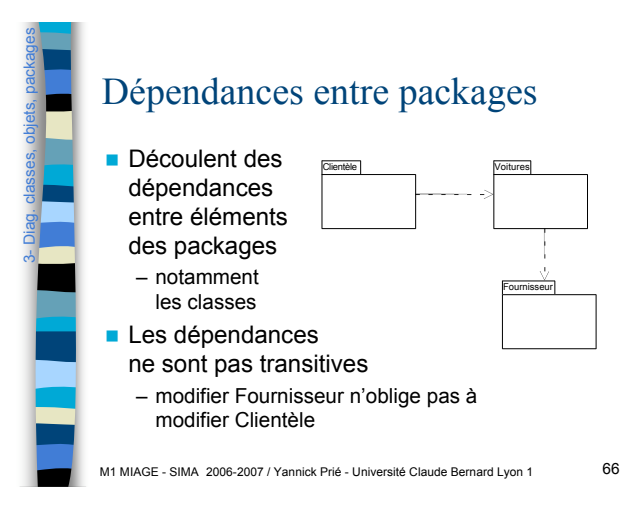

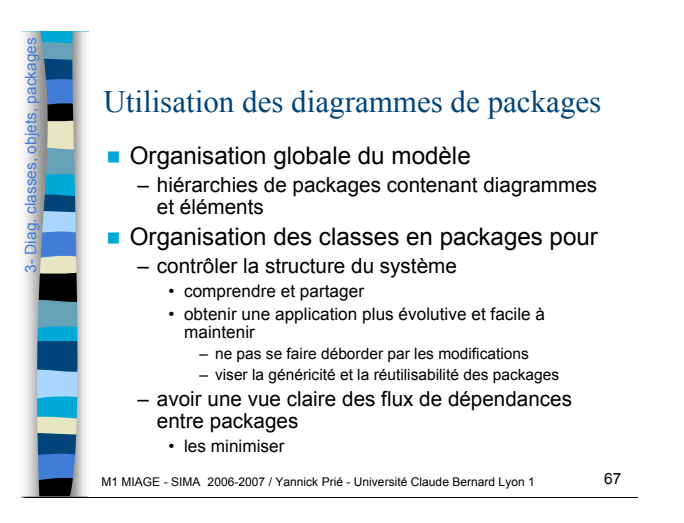

3-

Diag. classes, objets, packages

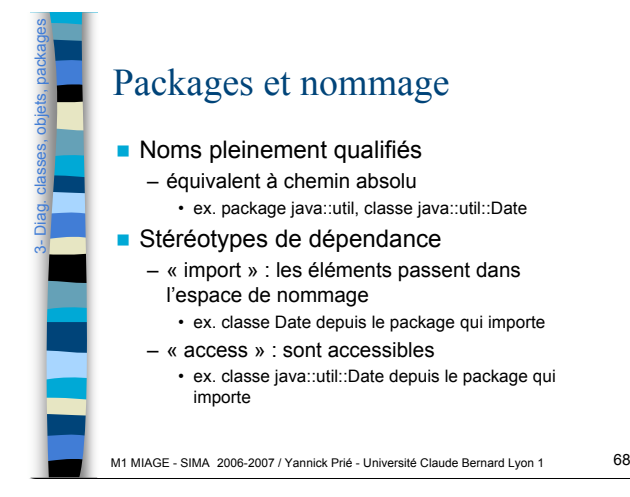

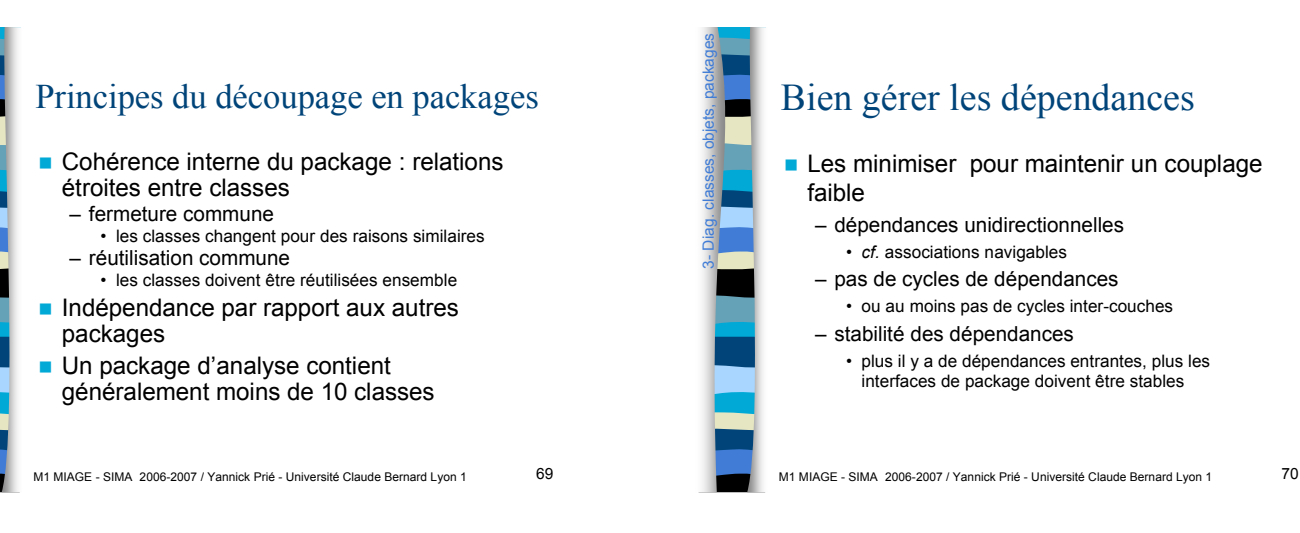

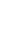

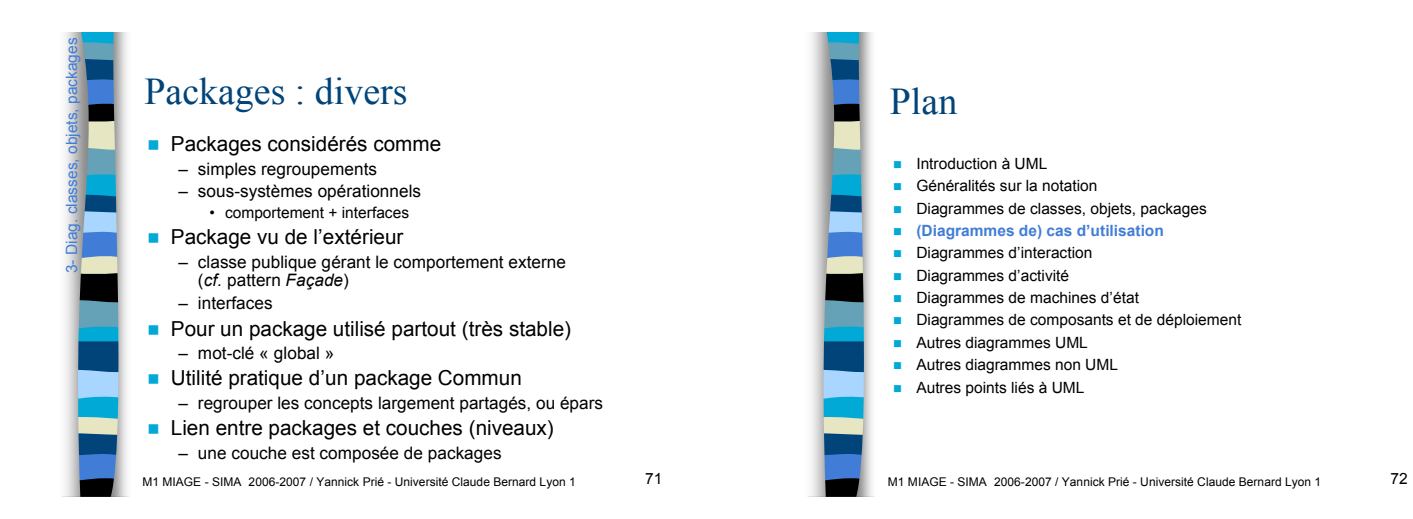

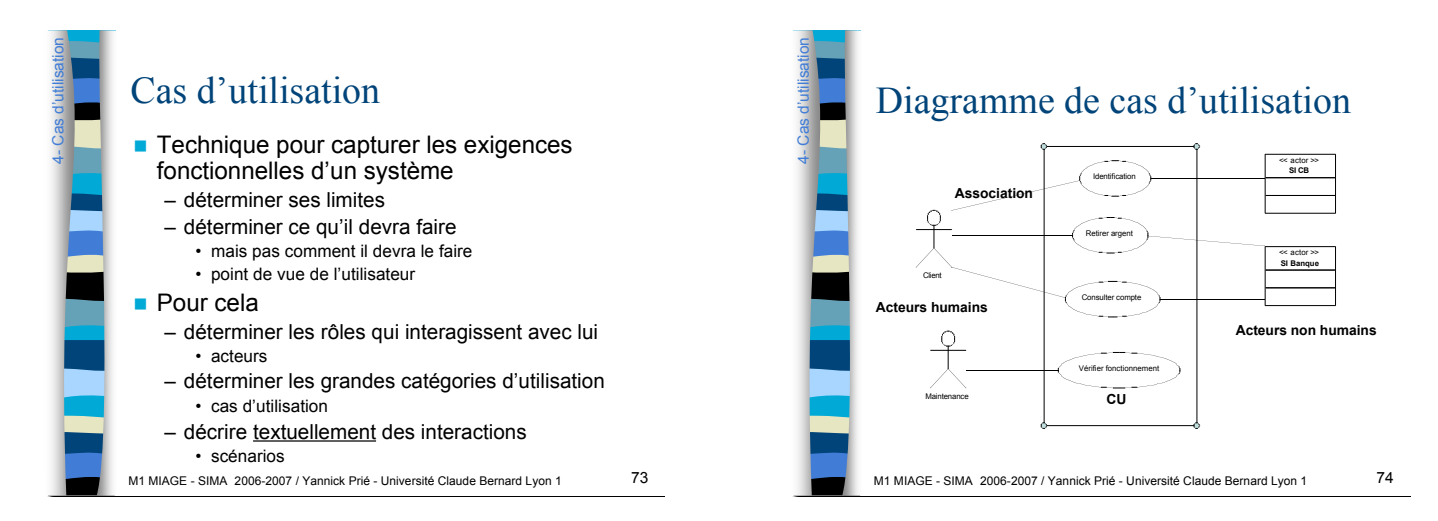

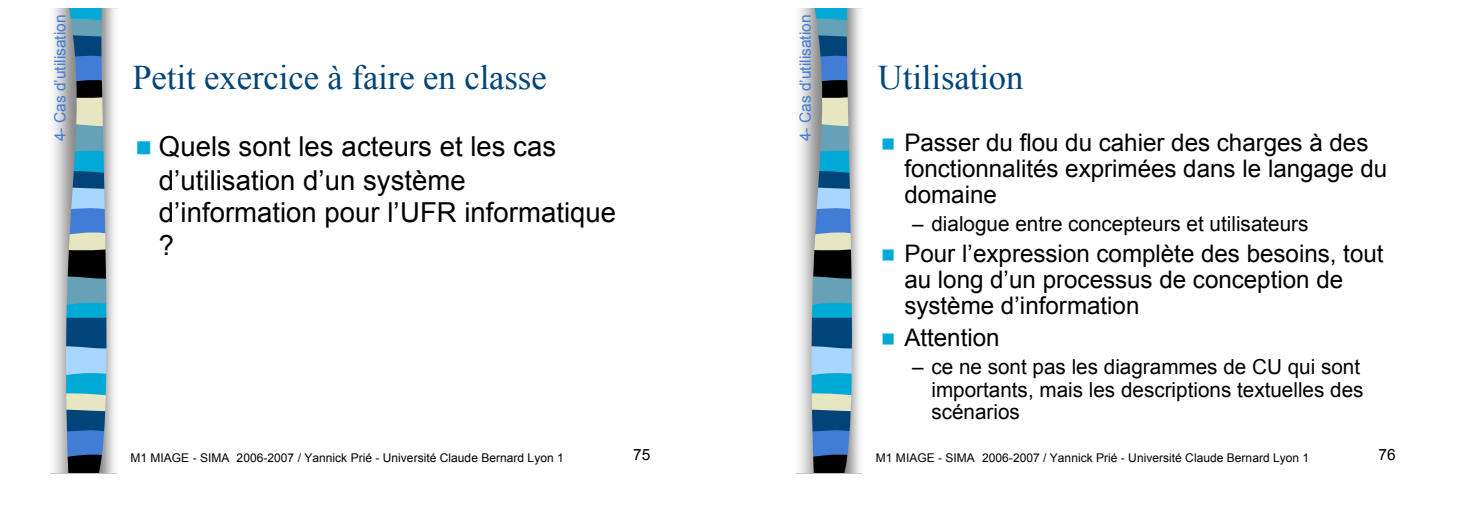

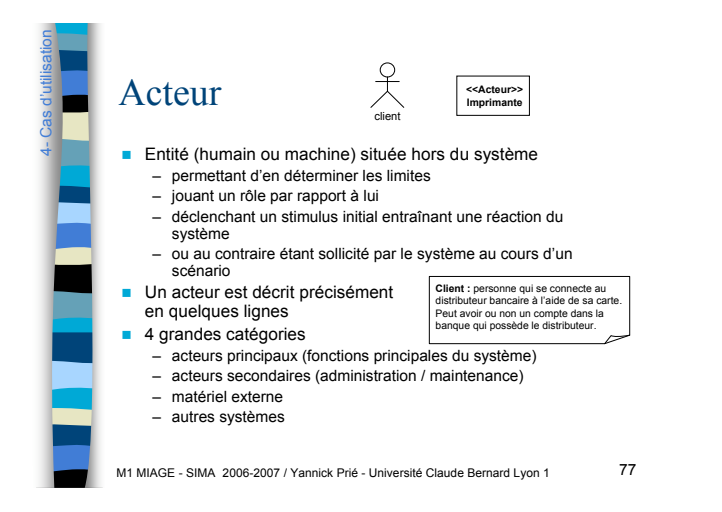

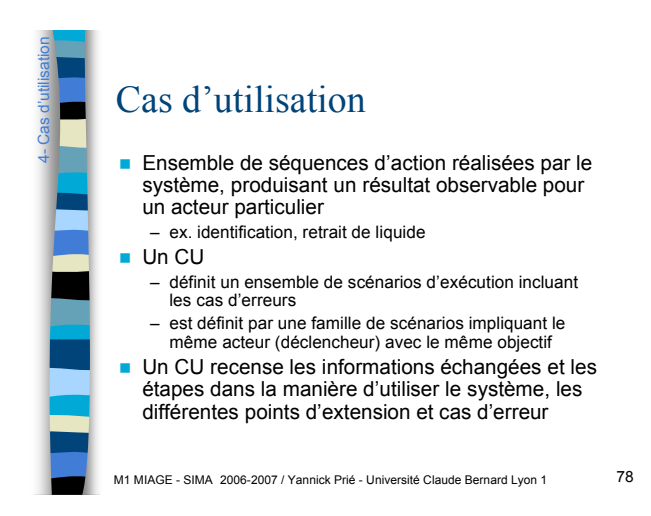

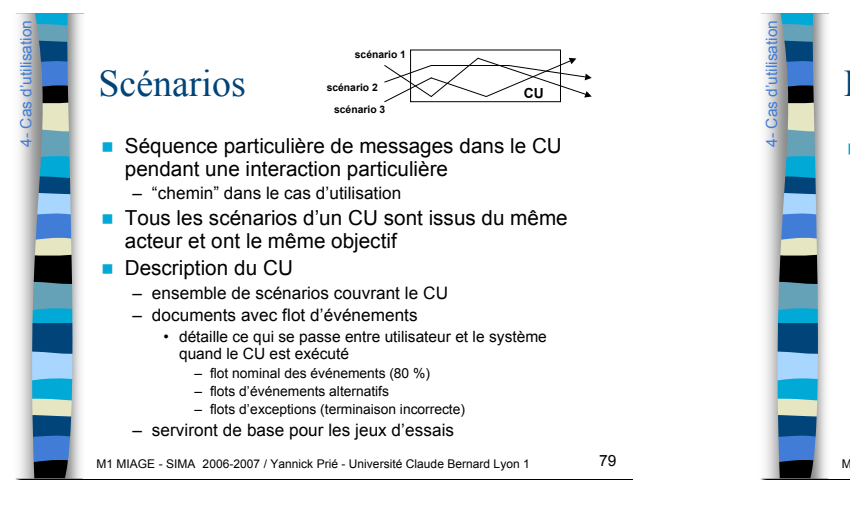

### Documentation d'un CU

#### $\blacksquare$  Fiche textuelle

- champs de description : nom, préconditions…
- lisible et informelle
	- français simple, phrases descriptives
	- pas trop long (personne ne lit 10 pages)

#### – décrivant

- un scénario nominal
	- suite d'étapes avec objectifs de l'acteur bien identifiés et menés à bien
- des points d'extension et étapes d'extensions
- des points d'échec
- des liens vers d'autres scénarios s'il y a trop d'étapes
- M1 MIAGE SIMA 2006-2007 / Yannick Prié Université Claude Bernard Lyon 1 80

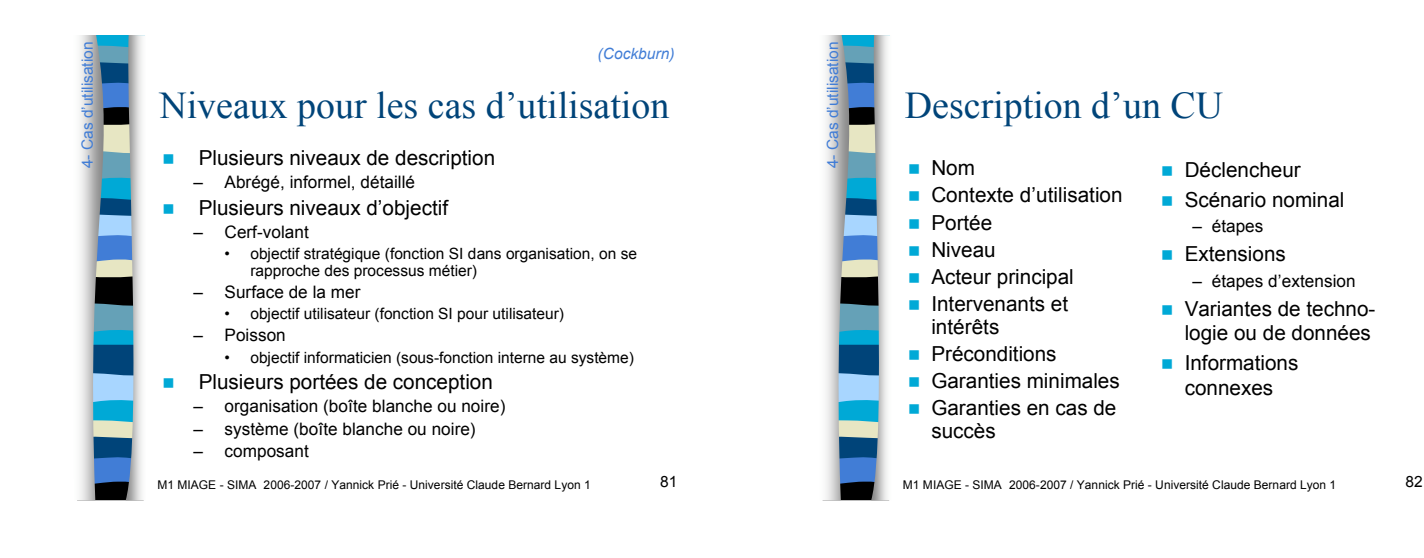

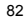

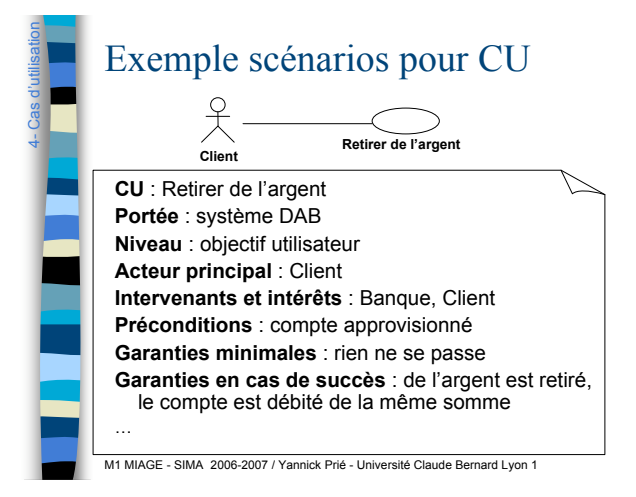

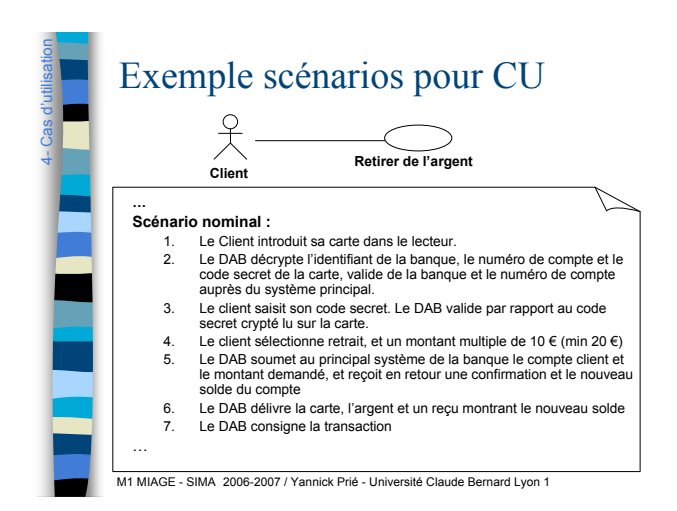

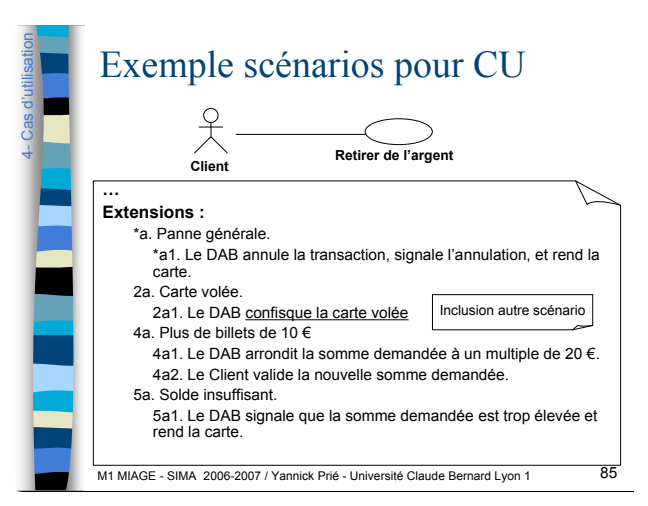

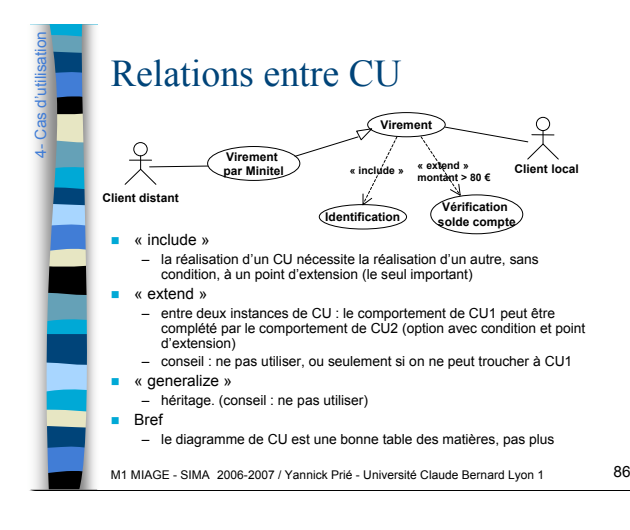

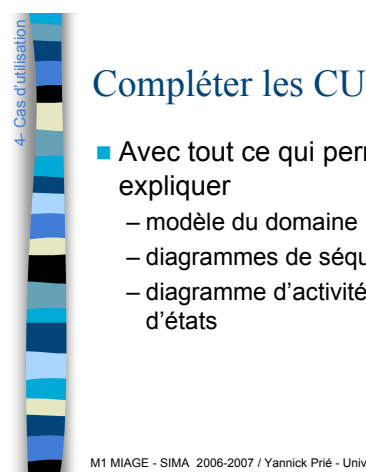

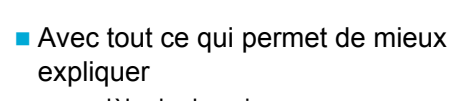

- modèle du domaine
- diagrammes de séquence système,
- diagramme d'activité, de machines d'états

M1 MIAGE - SIMA 2006-2007 / Yannick Prié - Université Claude Bernard Lyon 1 87

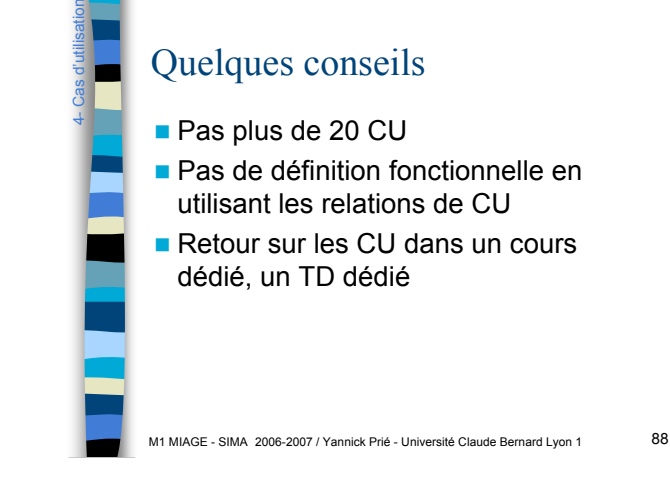

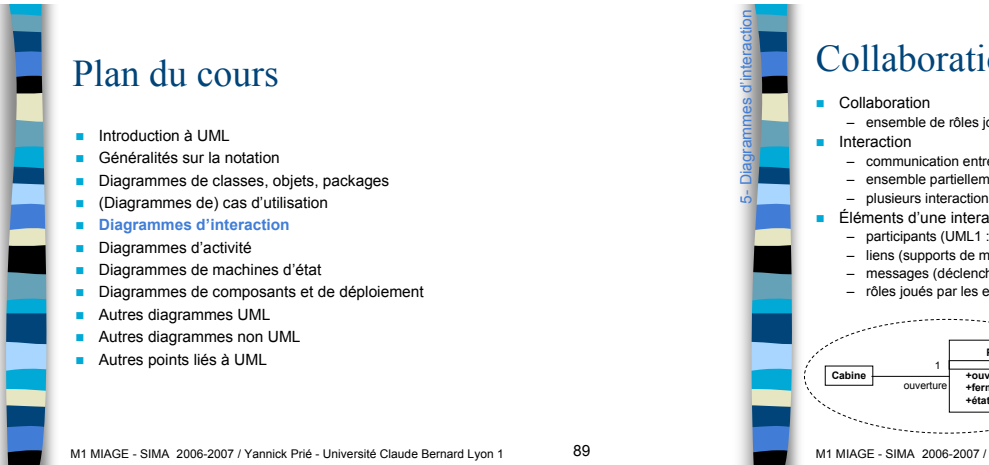

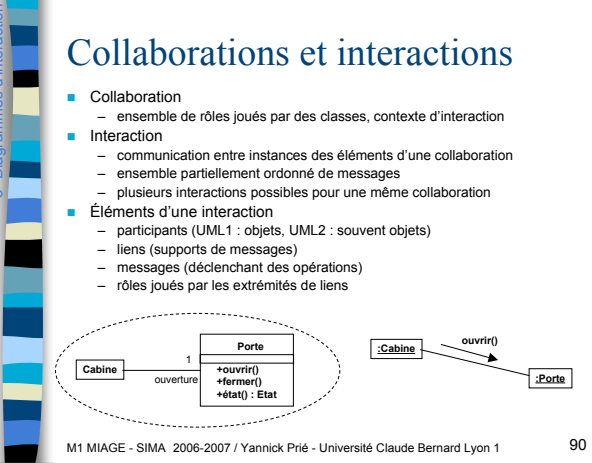

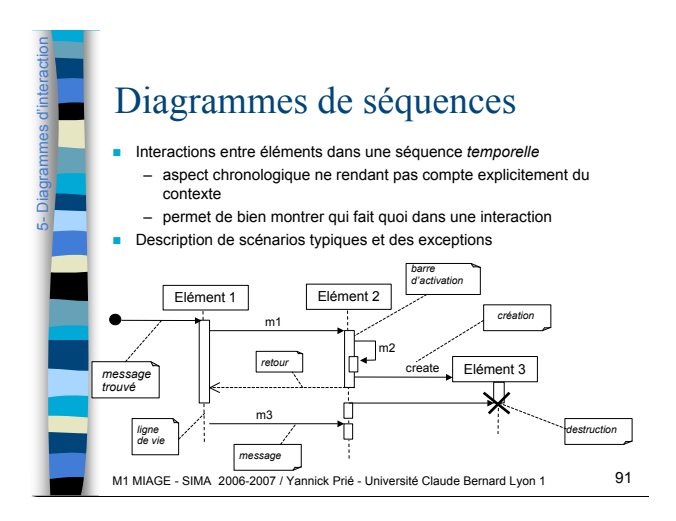

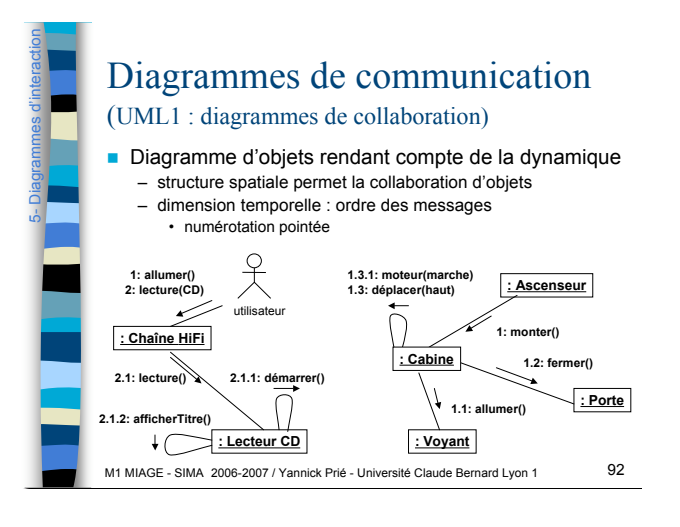

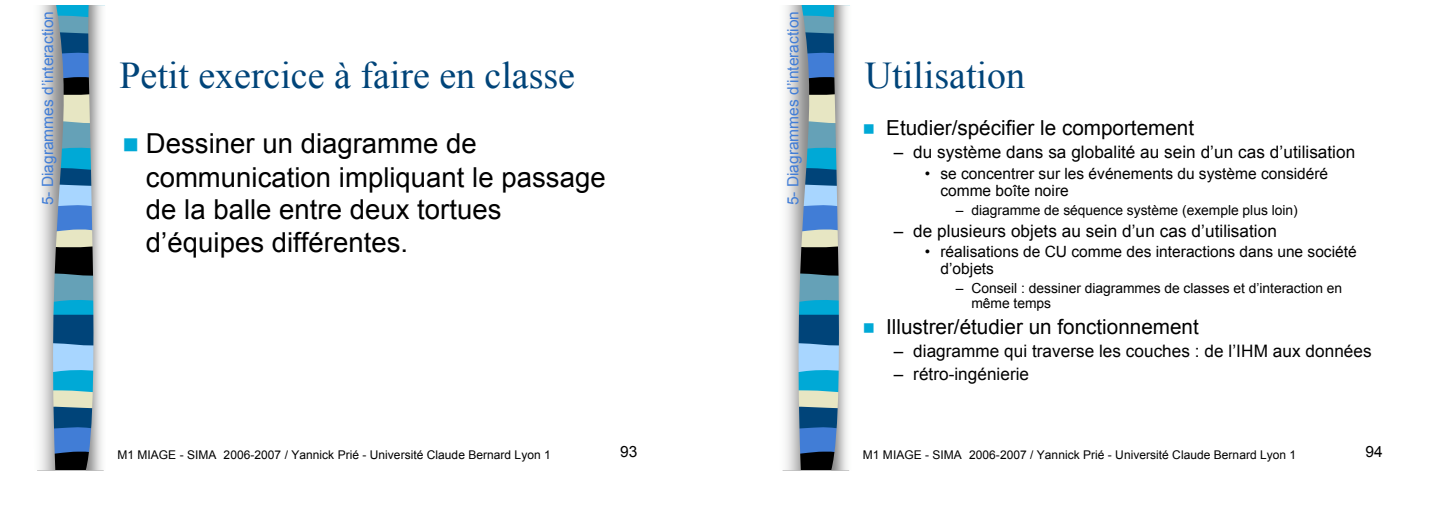

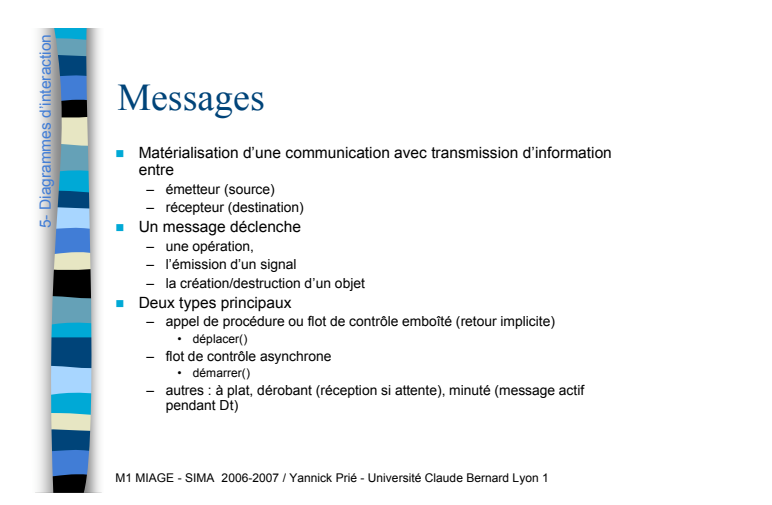

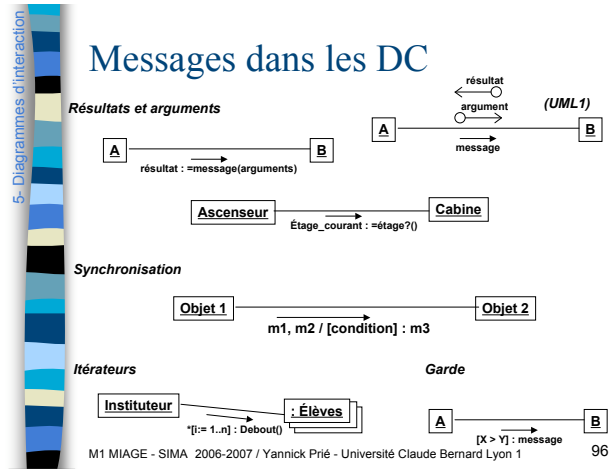

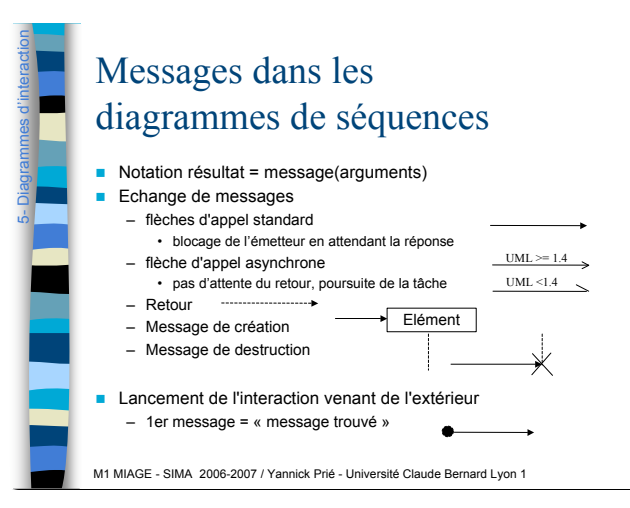

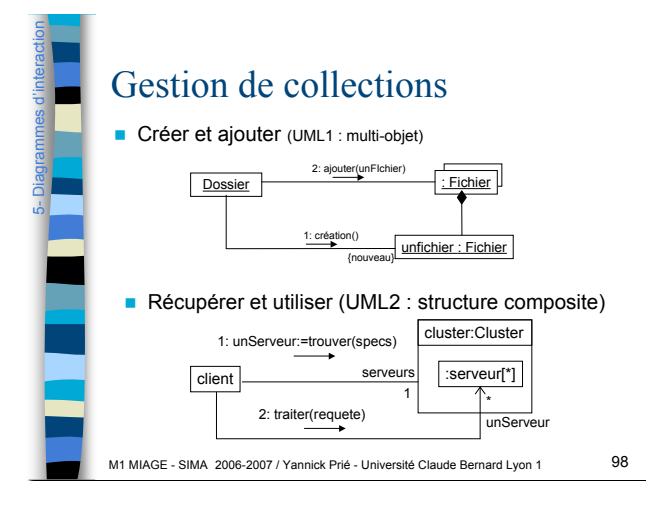

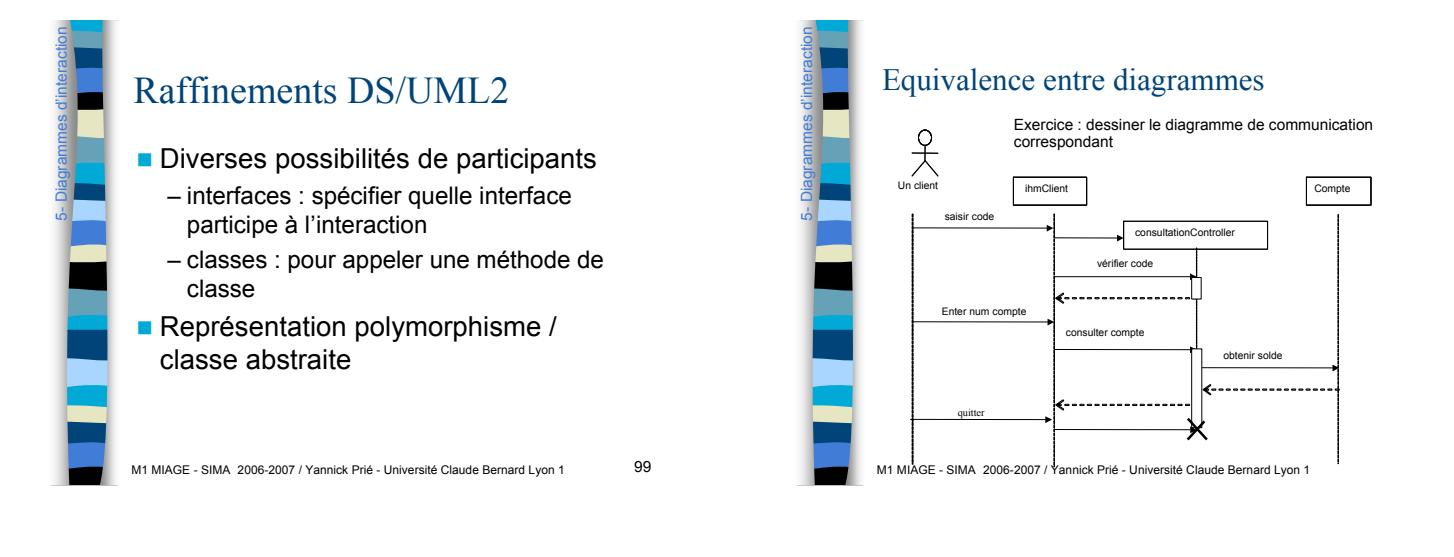

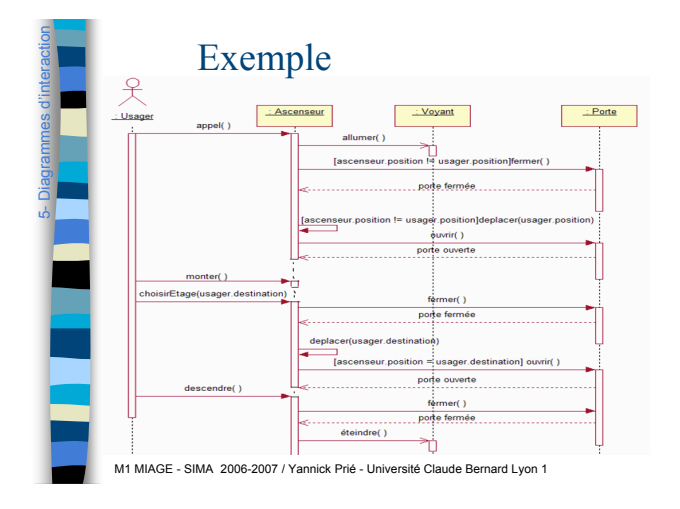

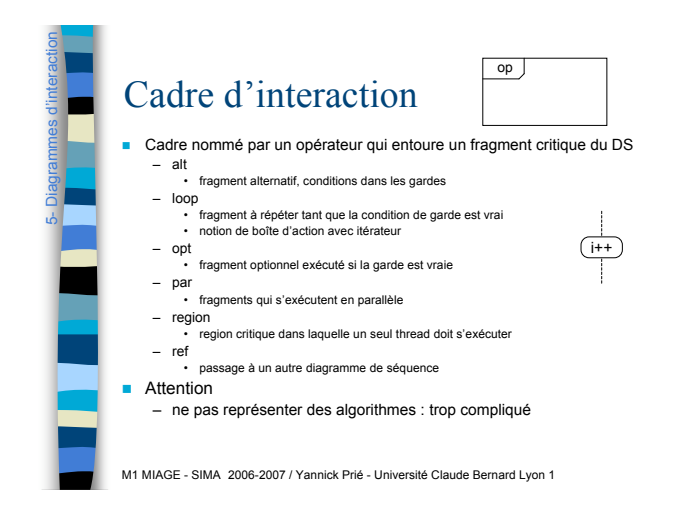

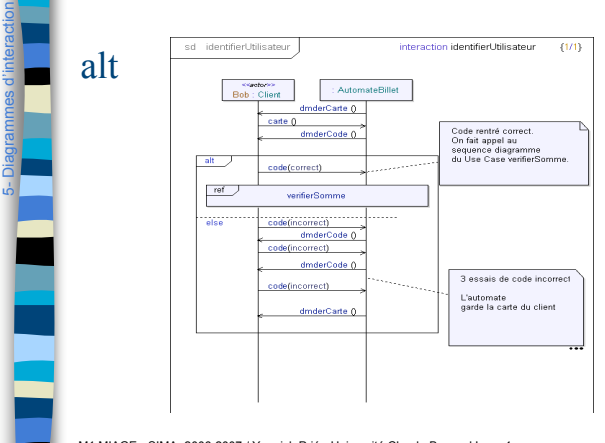

M1 MIAGE - SIMA 2006-2007 / Yannick Prié - Université Claude Bernard Lyon 1

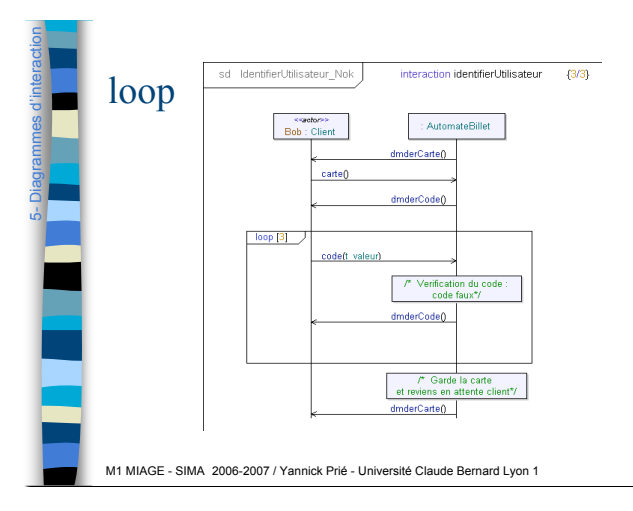

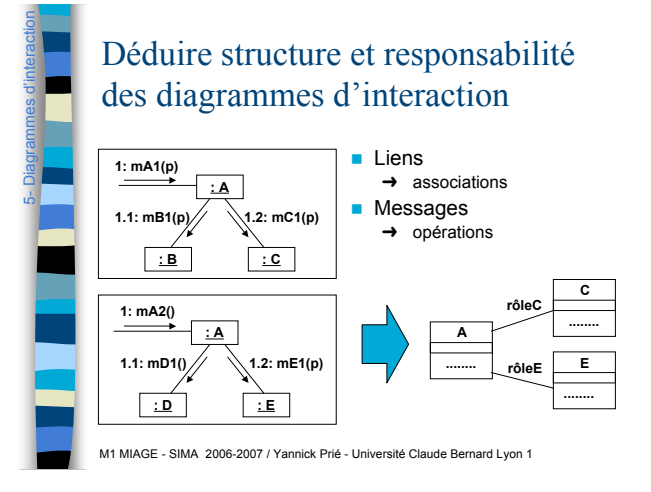

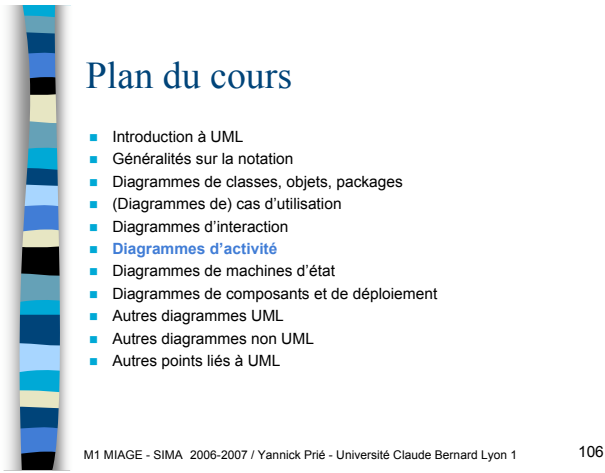

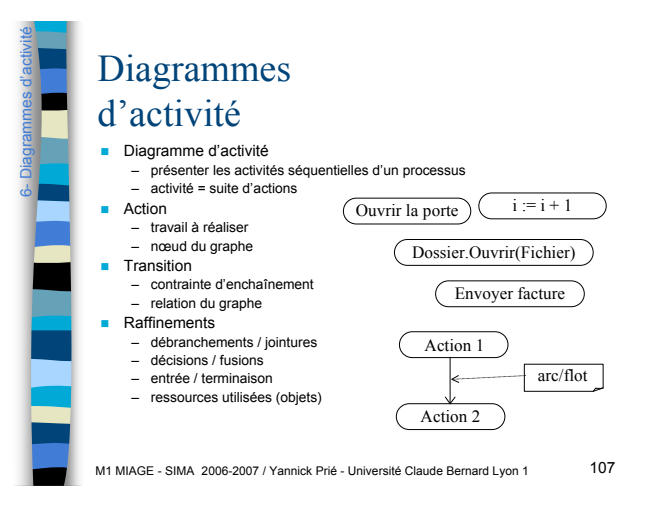

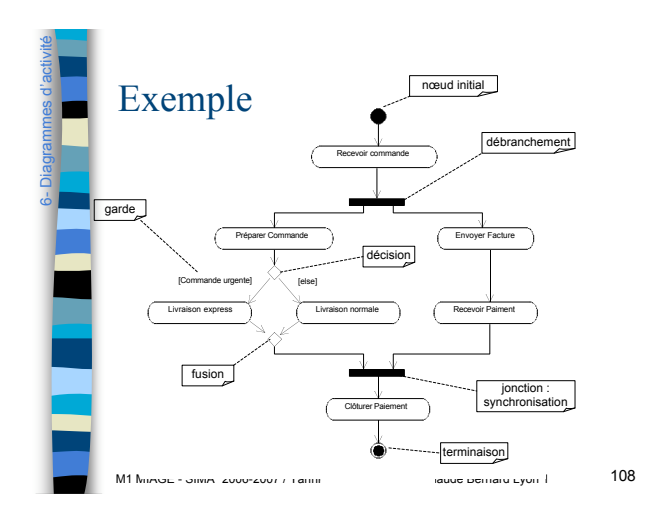

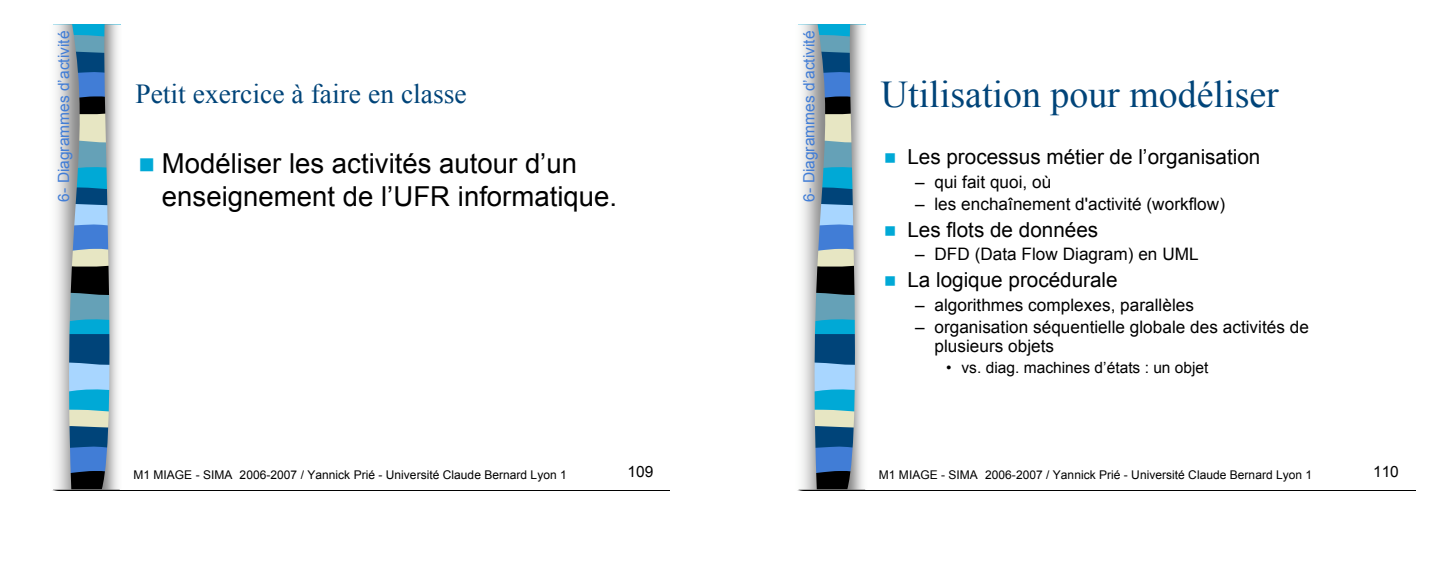

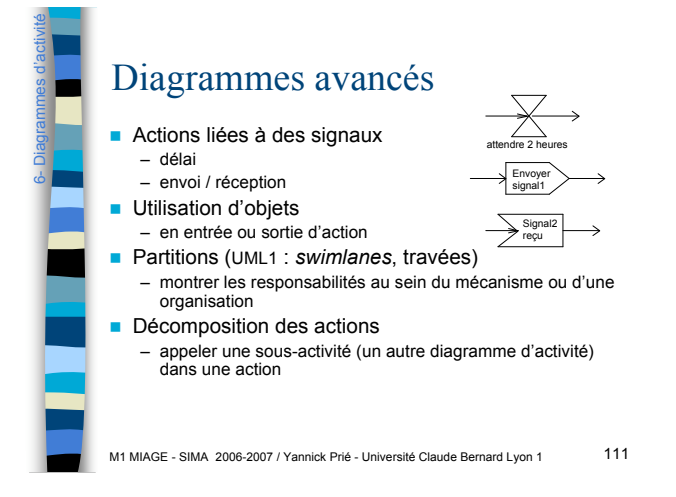

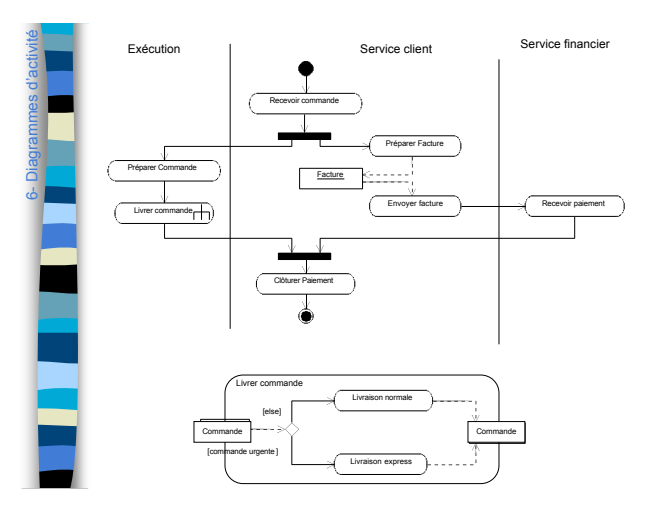

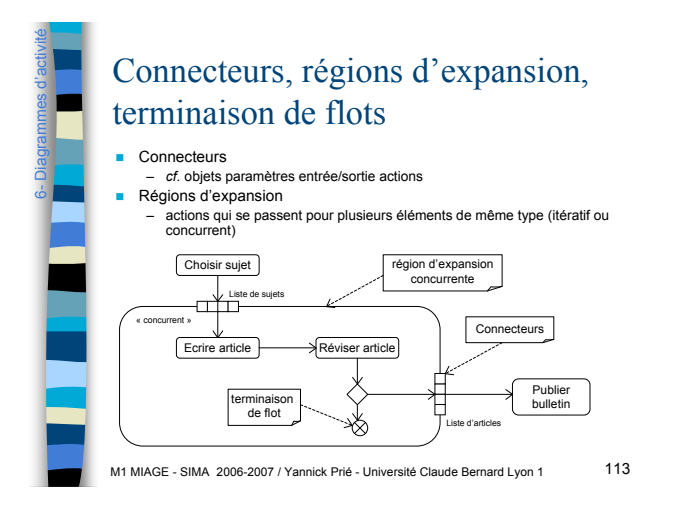

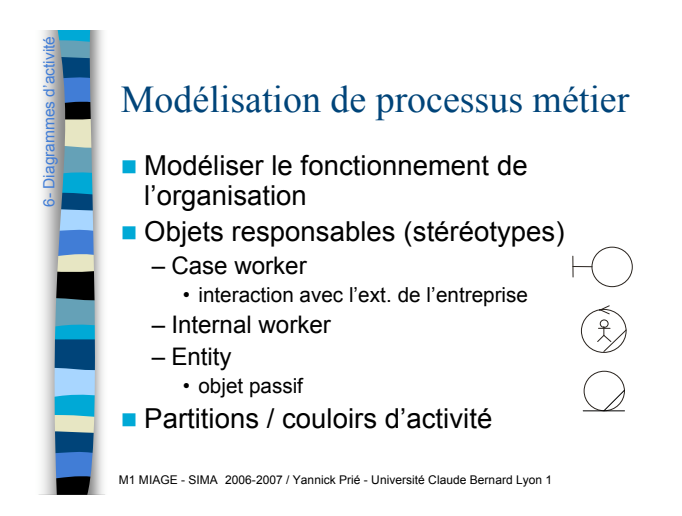

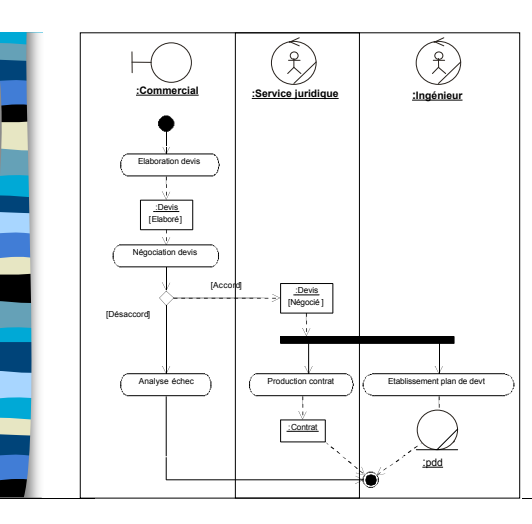

6- Diagrammes d'activité

7-

Diag. de machines d'é

tats

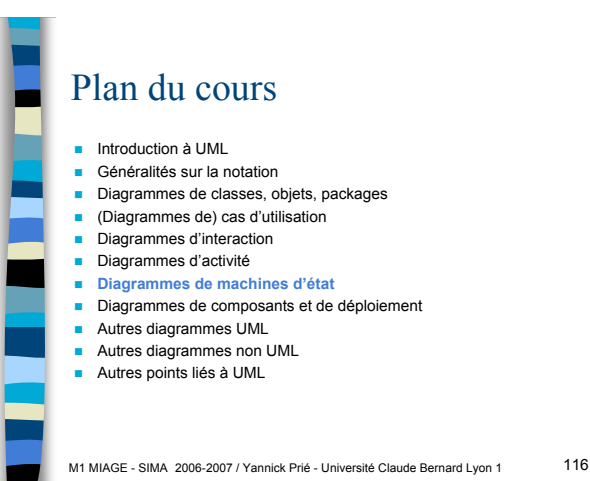

M1 MIAGE - SIMA 2006-2007 / Yannick Prié - Université Claude Bernard Lyon 1 117 Diagrammes de machines d'états ! Abstraction des comportements possibles pour une classe – automate à états finis décrivant les chemins possibles dans le cycle de vie d'un objet **Etat d'un objet** – situation nommée d'un objet qui répond à certaines conditions (durée/stabilité) **Transition entre états** – réponse de l'objet dans un certain état à l'occurrence d'un événement • passage d'un état à un autre sur événement + condition respectée, • action à exécuter **Dans un état** – activité : continue (sonnerie), tâche de fond (pagination), attente, suite d'actions… **État 1 Événement État <sup>2</sup>** Saisie mot de passe entry / ne plus afficher entrées clavier exit / réafficher les entrées clavier on aide / afficher l'aide do / gérer saisies de l'utilisateur

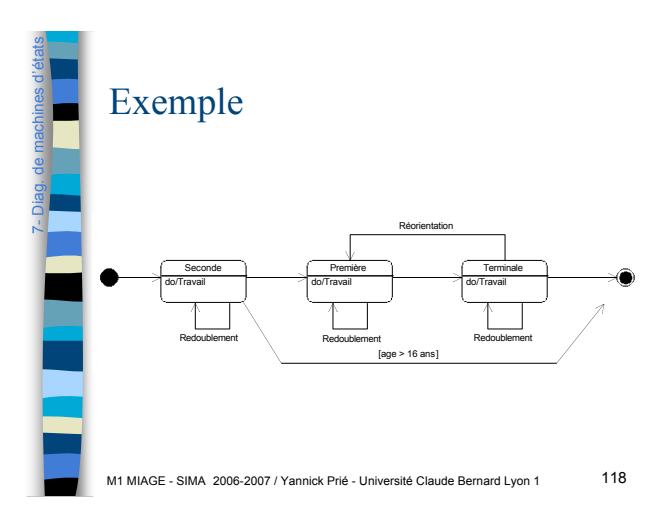

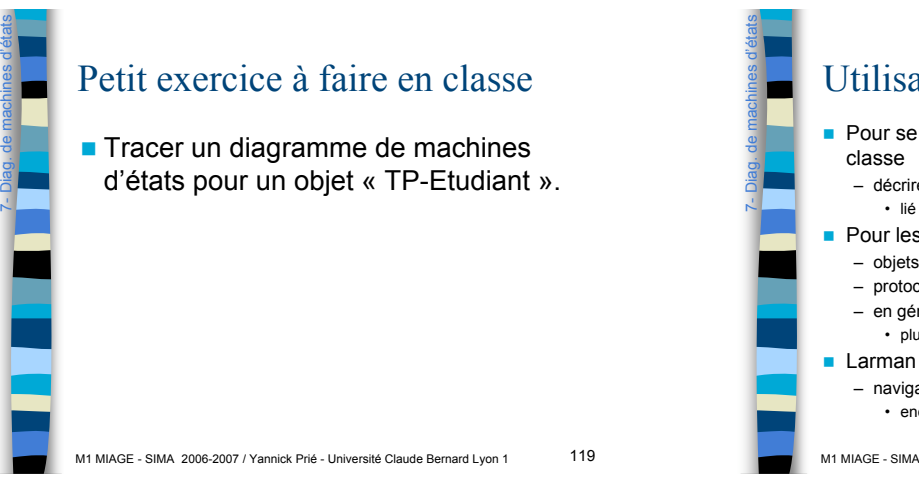

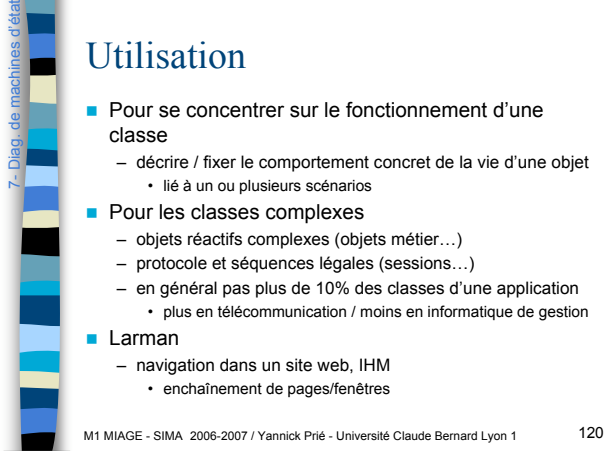

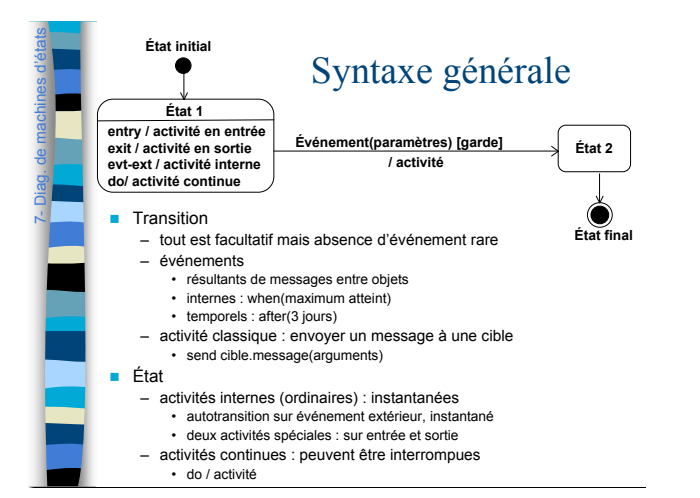

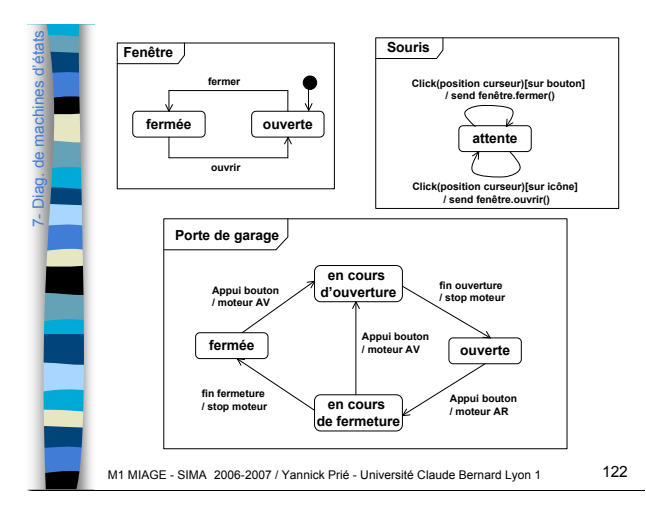

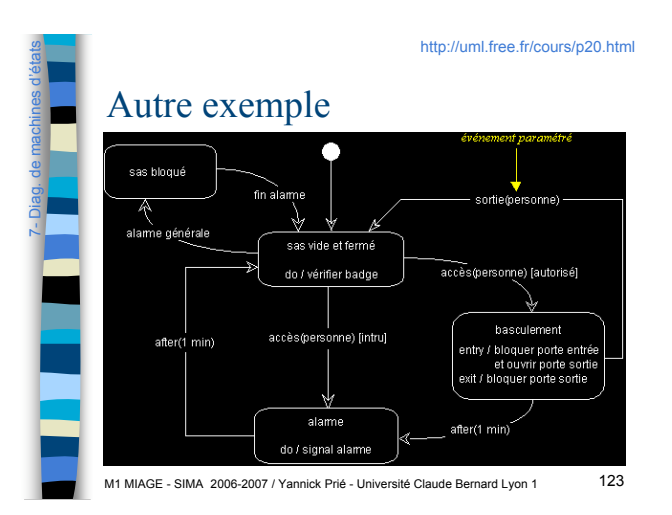

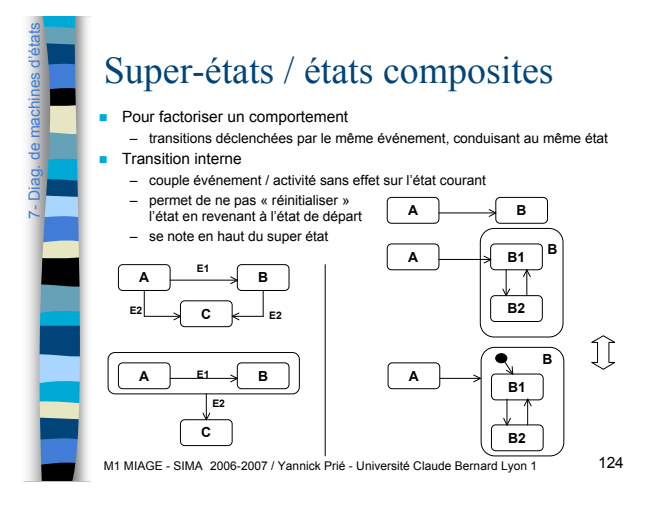

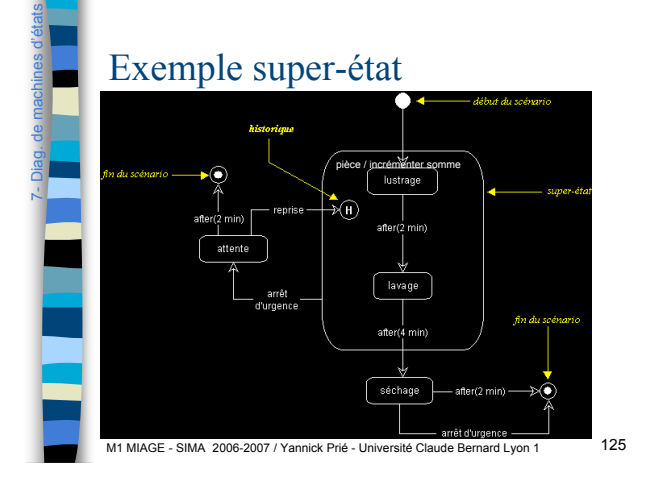

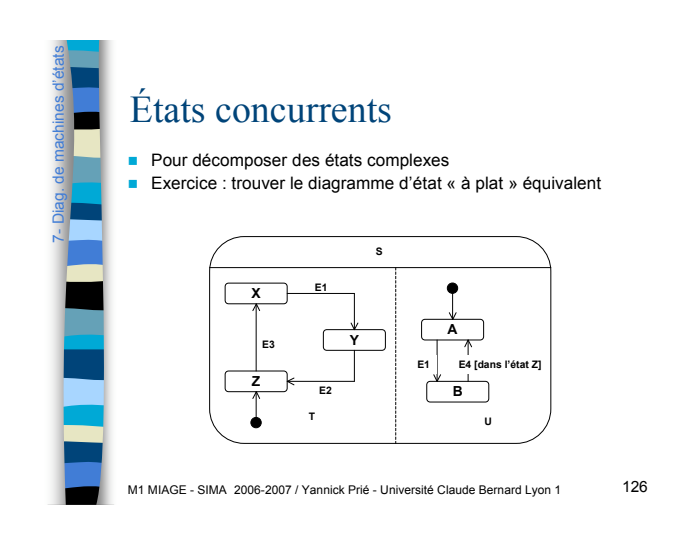

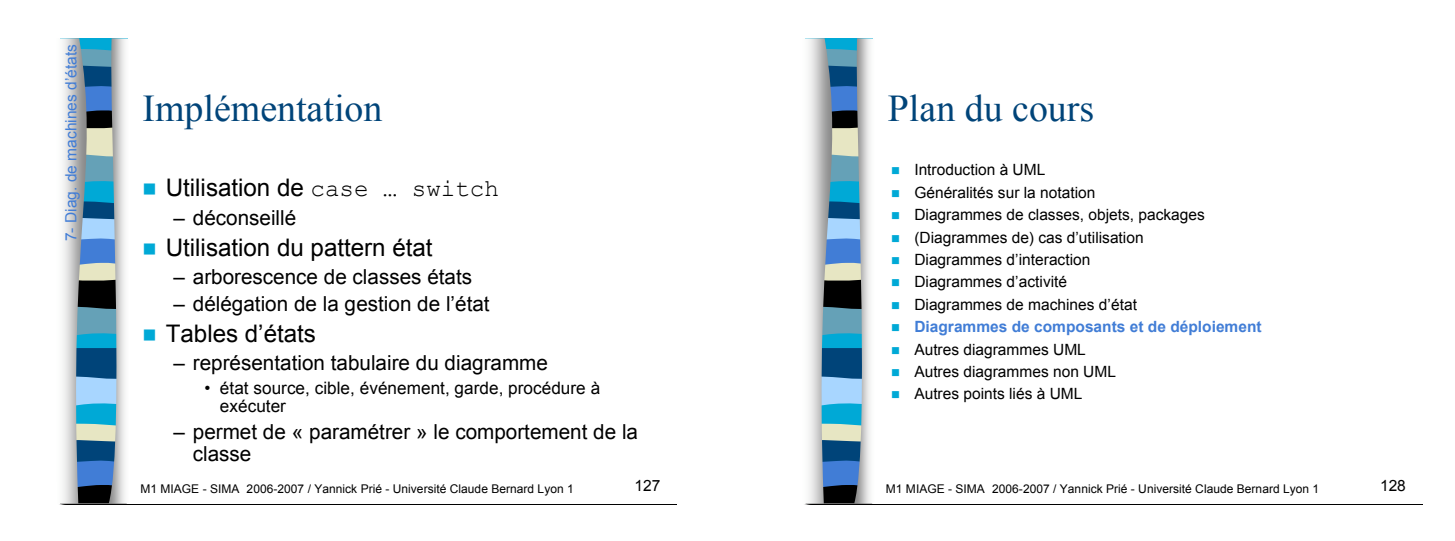

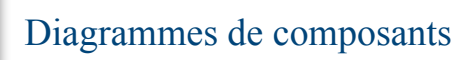

**D** Objectif

 $\frac{1}{8}$ 

Diag. Composants/déploiement

- représenter l'organisation et les dépendances entre composants logiciels
- description des composants et de leurs relations dans le système en construction ■ Composant
	- partie physique et remplaçable d'un système qui se conforme à et fournit la réalisation d'interfaces
	- doit être compris comme un élément qu'on peut acheter, associer à d'autres composants (*cf. HiFi)* – division en composants
	- décision technique *et* commerciale (Fowler)
- **Remarque** 
	- UML1 : composant = n'importe quel élément, y compris fichiers.
	- UML2 : utiliser les *artefacts* pour représenter des structures physiques (jar, dll…)
- M1 MIAGE SIMA 2006-2007 / Yannick Prié Université Claude Bernard Lyon 1 129

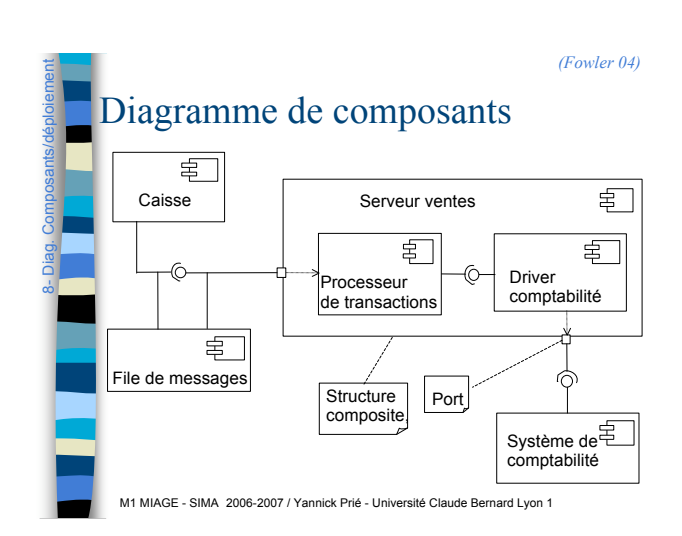

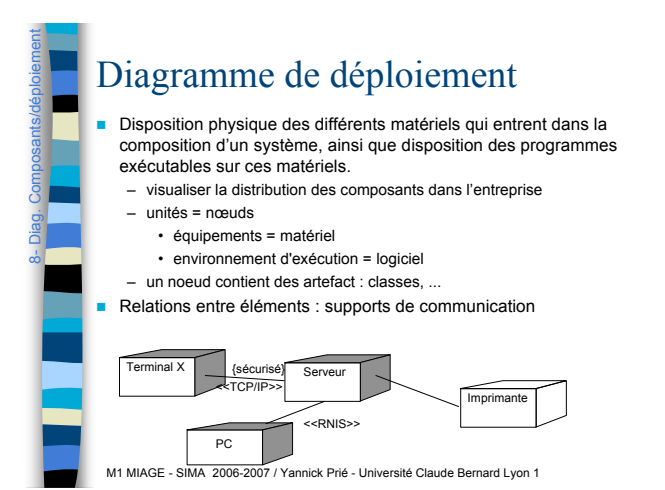

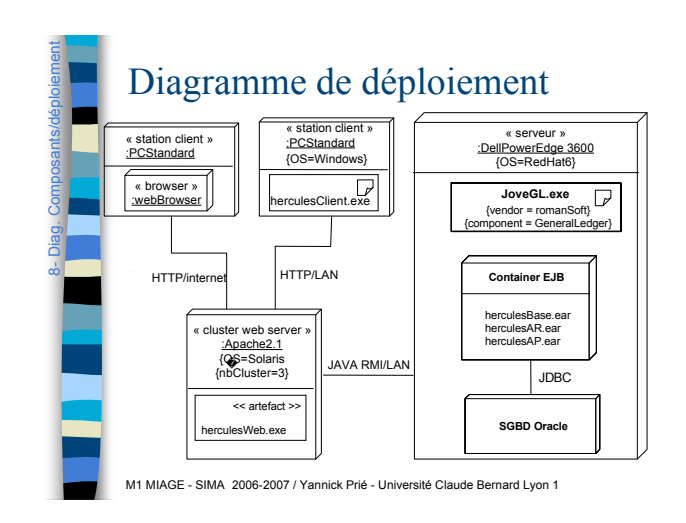

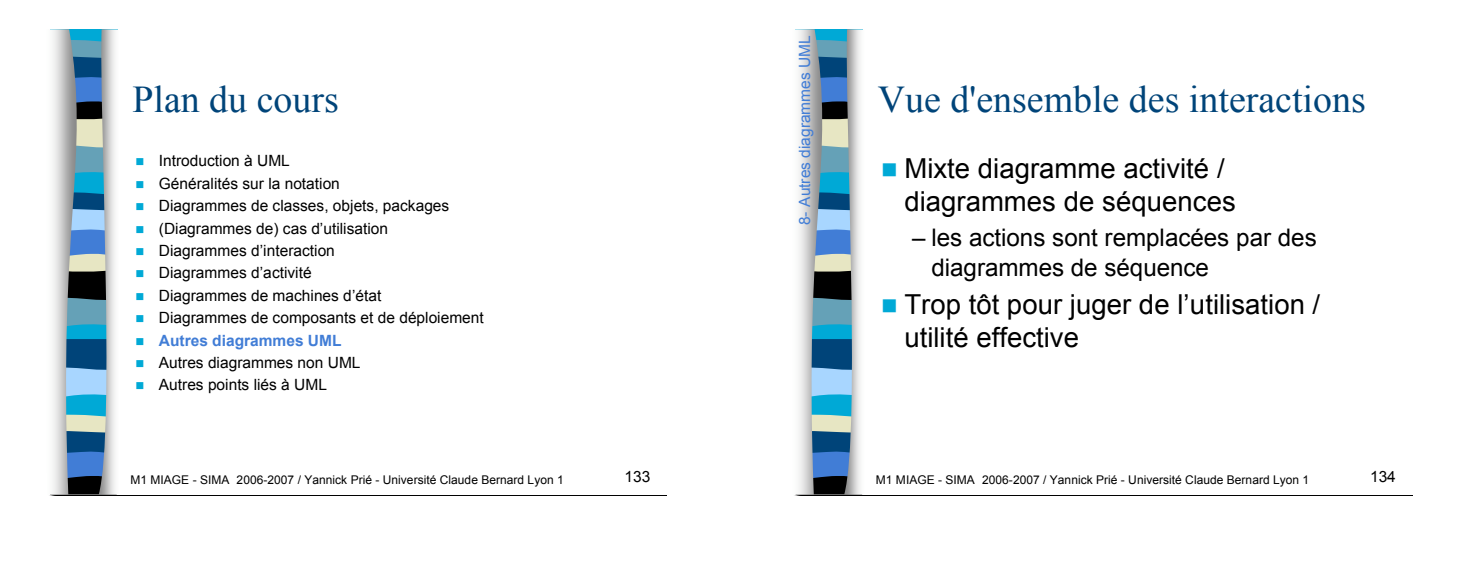

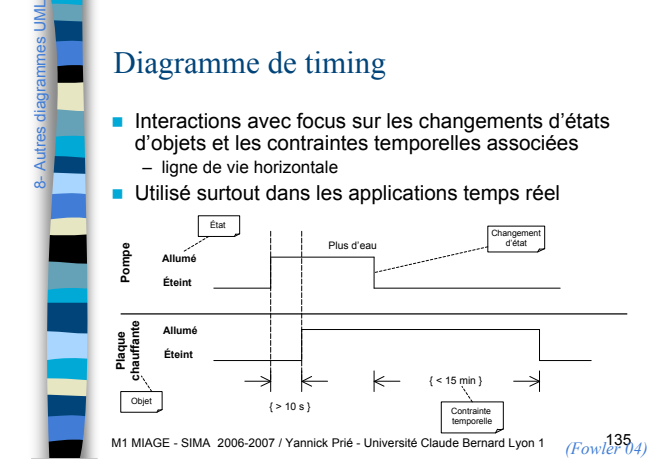

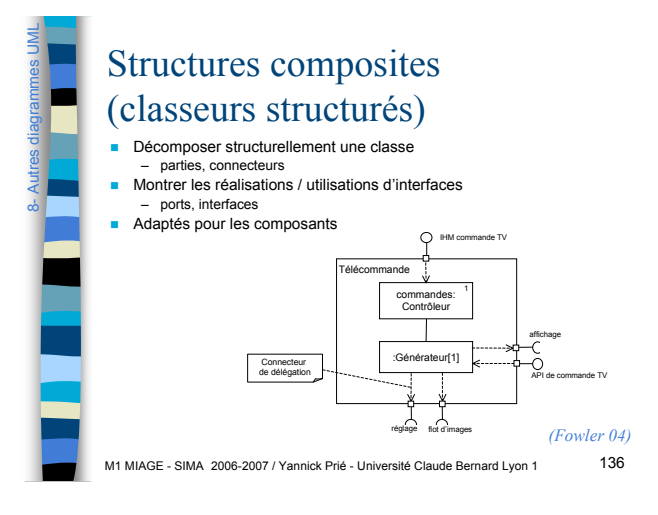

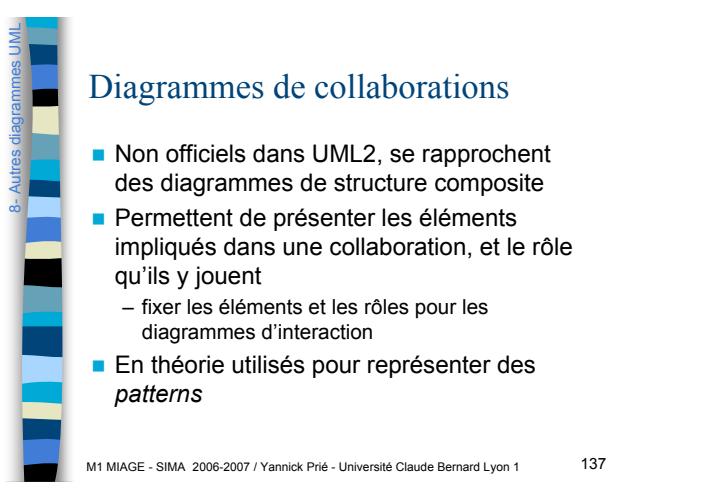

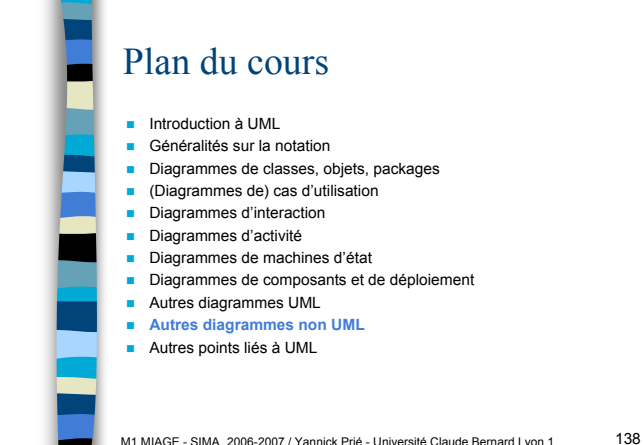

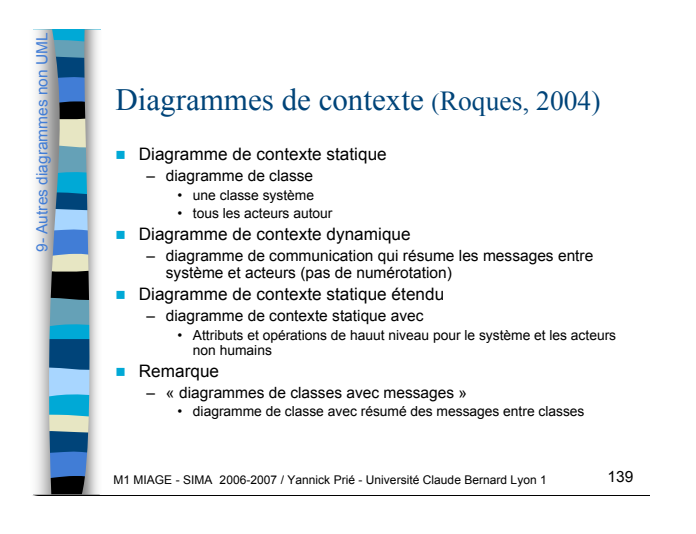

### Diagramme de flux d'écrans informel (Fowler, 2004)

**Un rectangle par écran** 

9- Autres diagrammes non UML

- **Des flèches pour la navigation**
- éventuellement un nom signifiant le lien

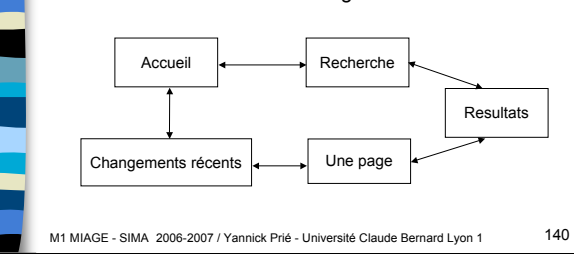

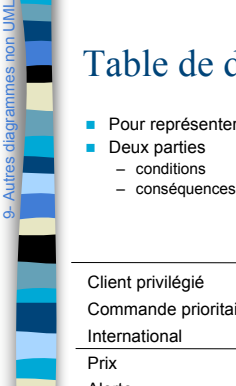

### Table de décision (Fowler)

- **Pour représenter des conditions logiques complexes**
- 
- 
- 

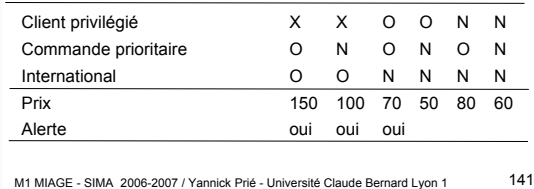

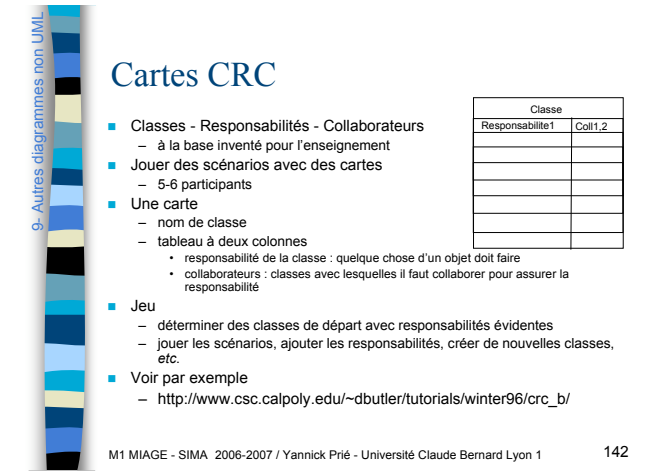

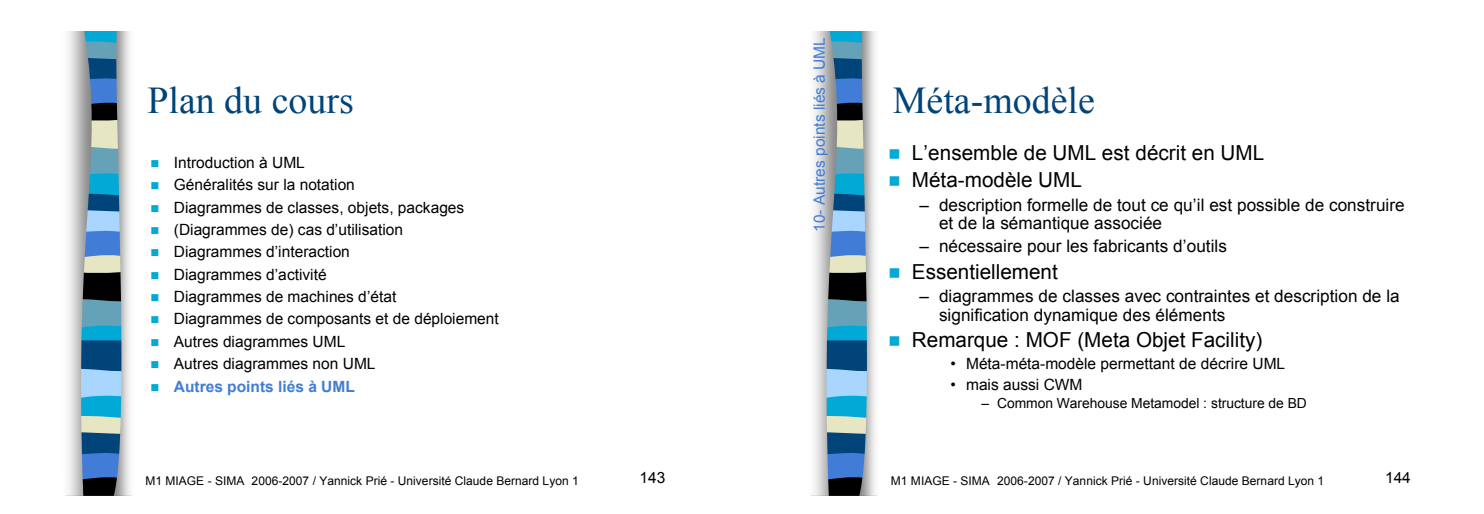

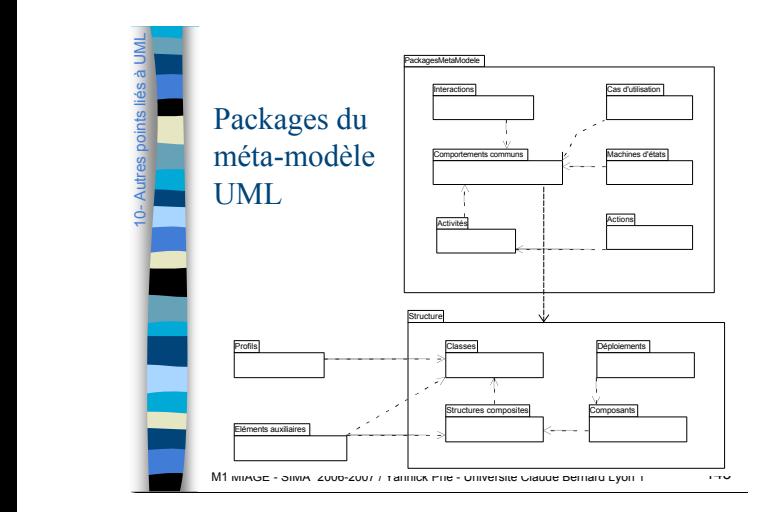

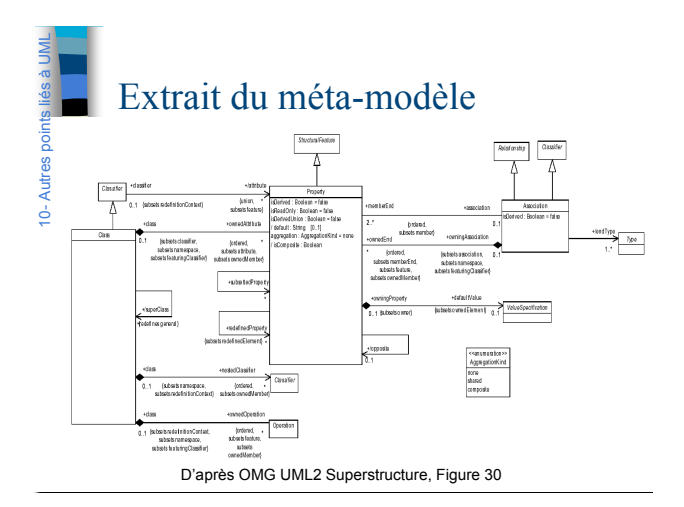

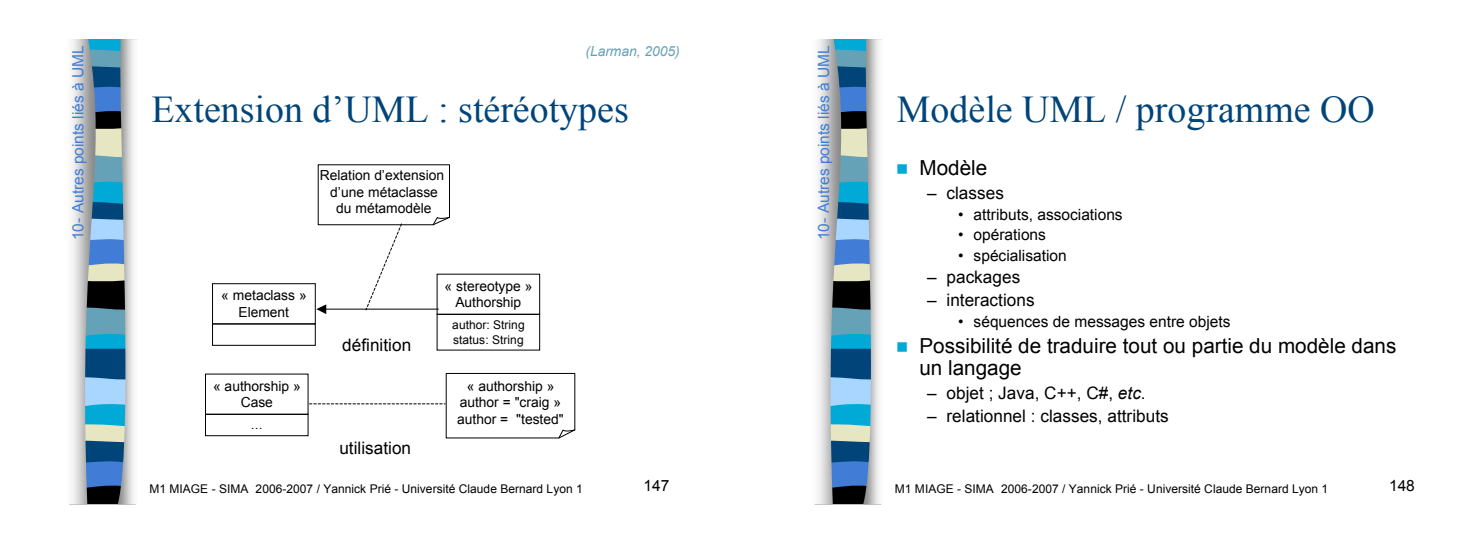

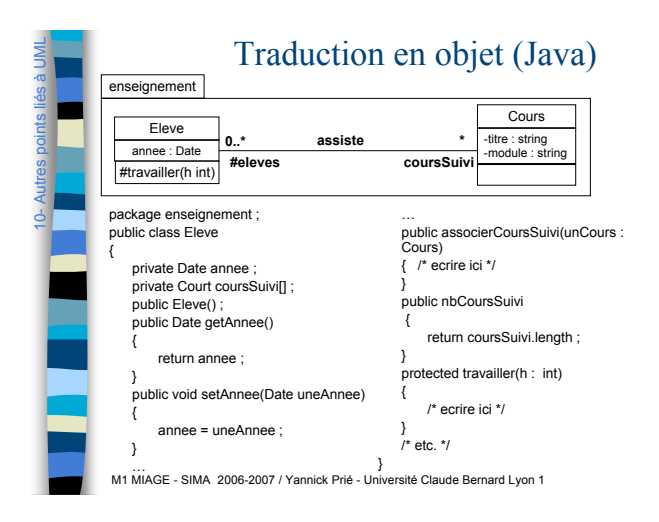

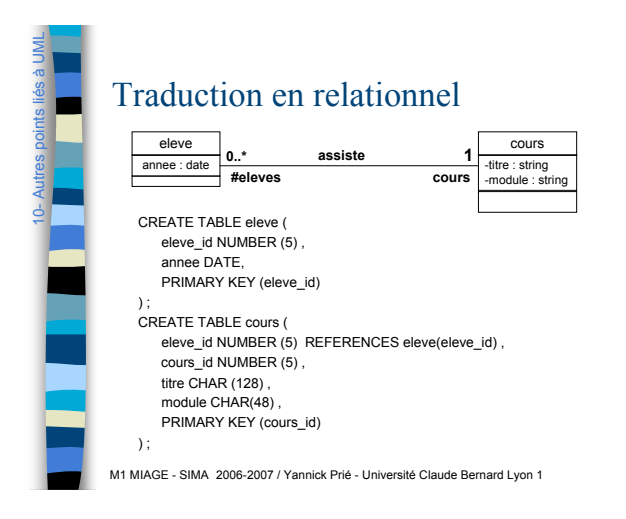

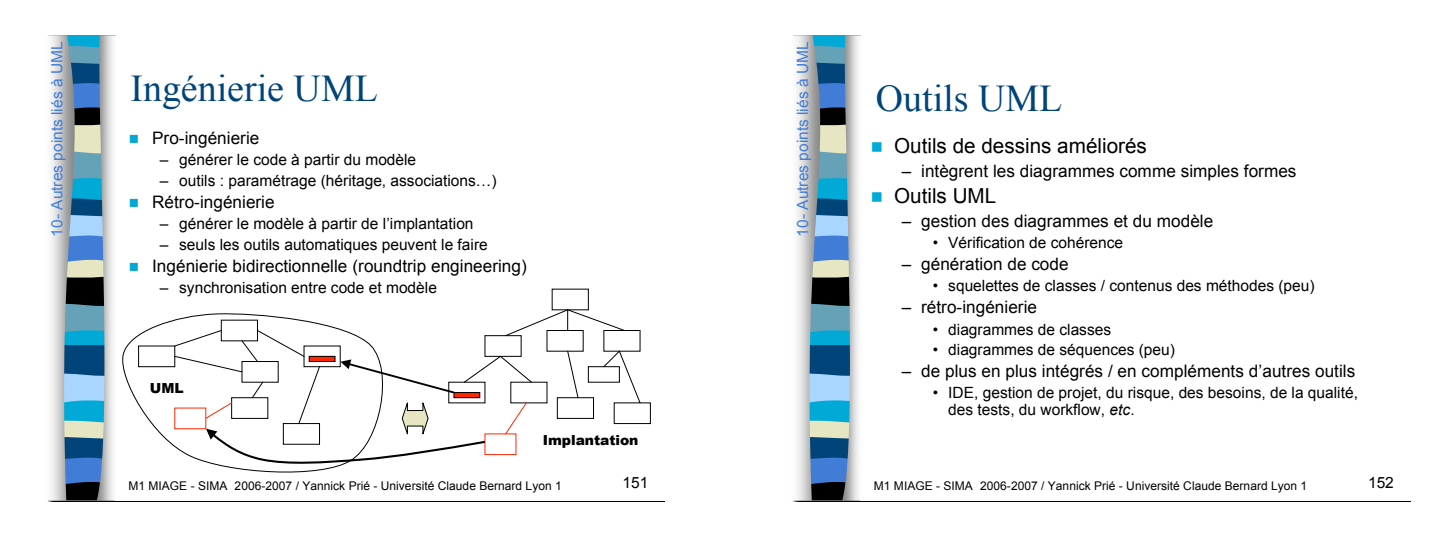

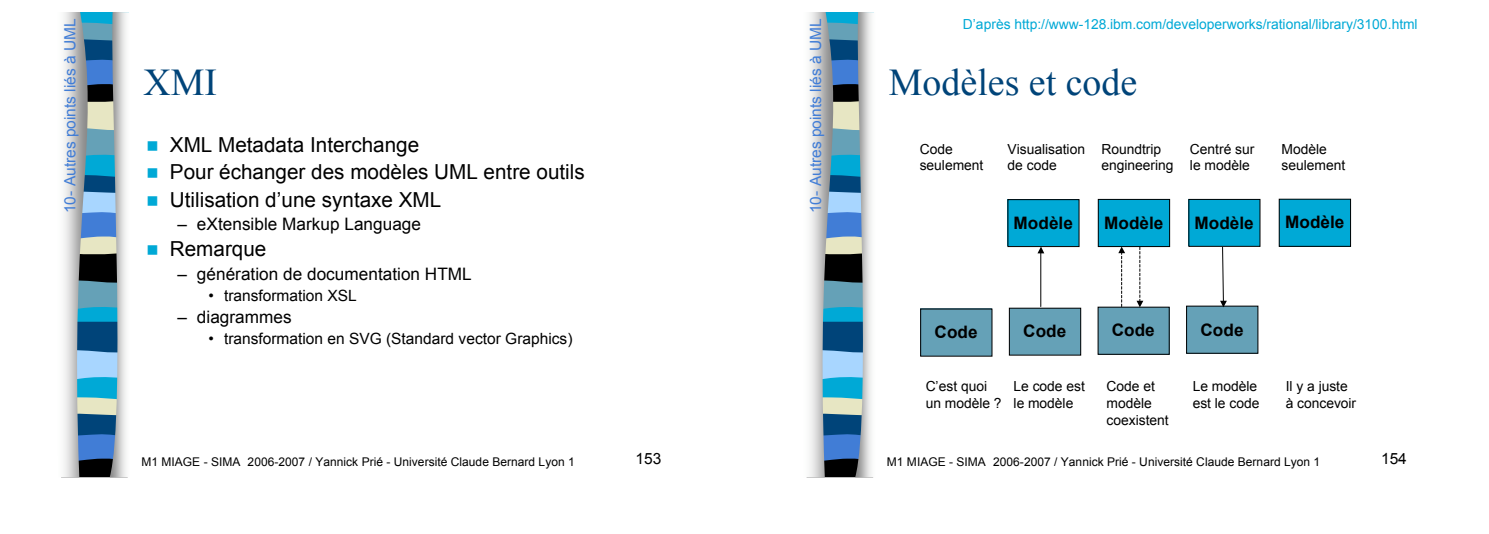

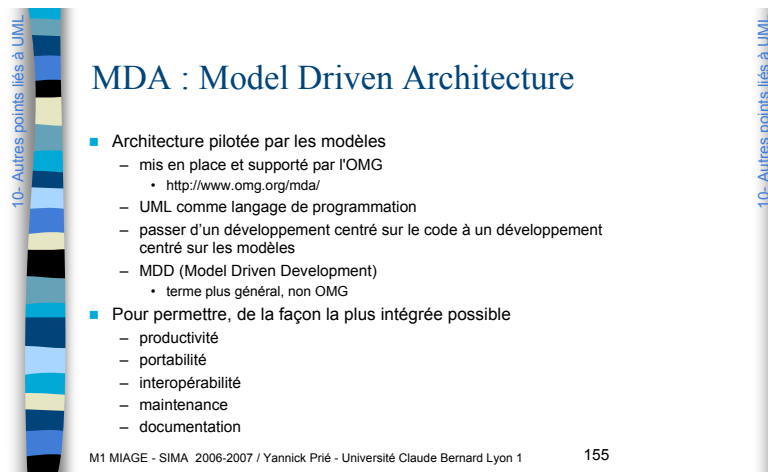

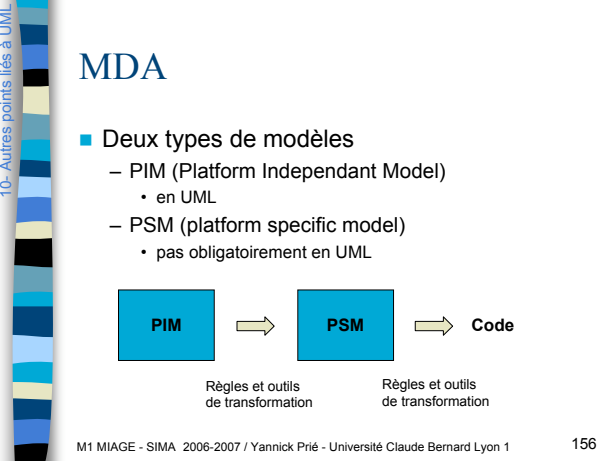

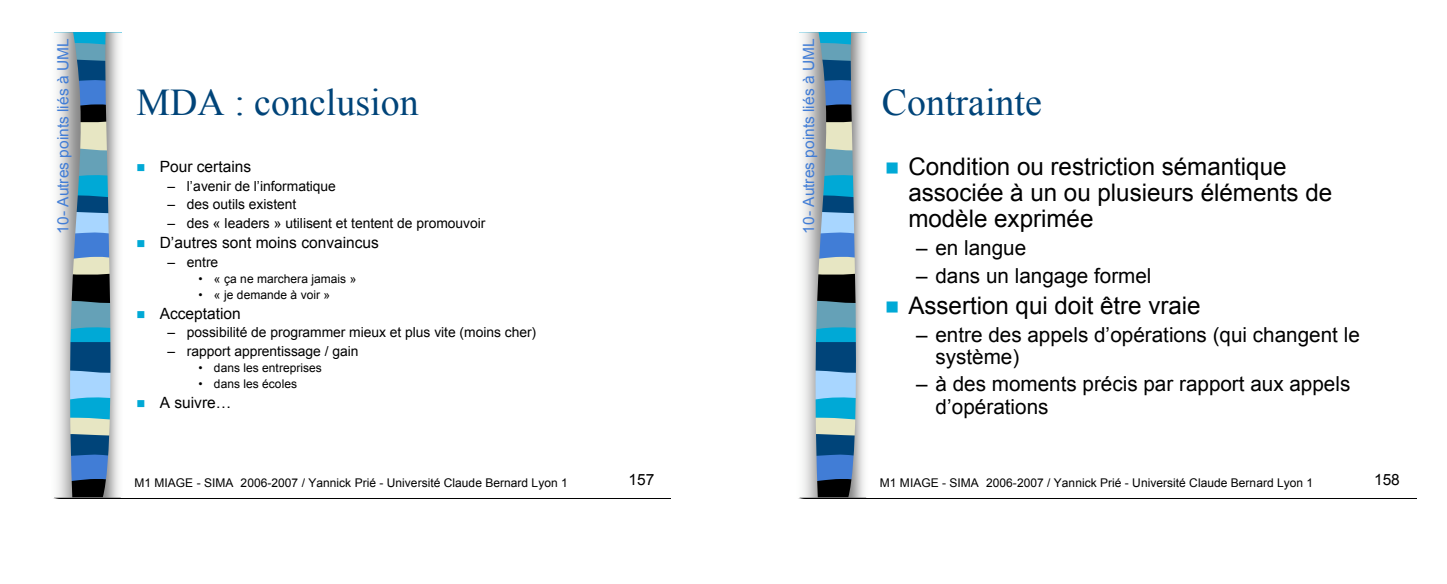

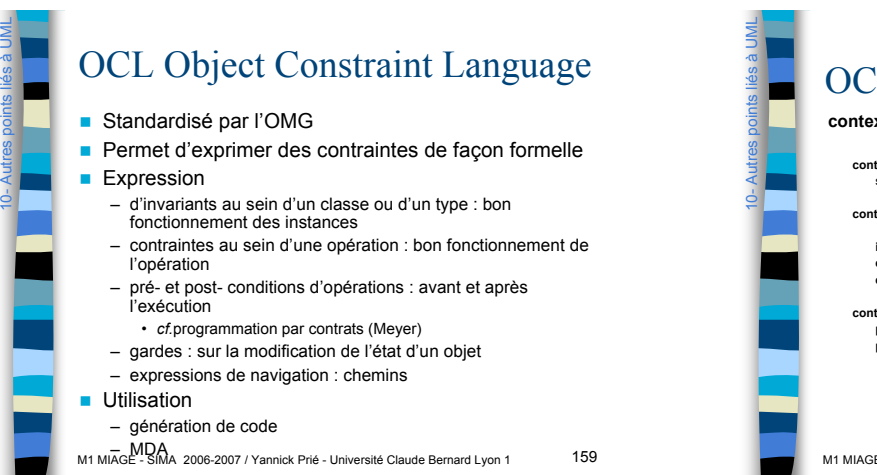

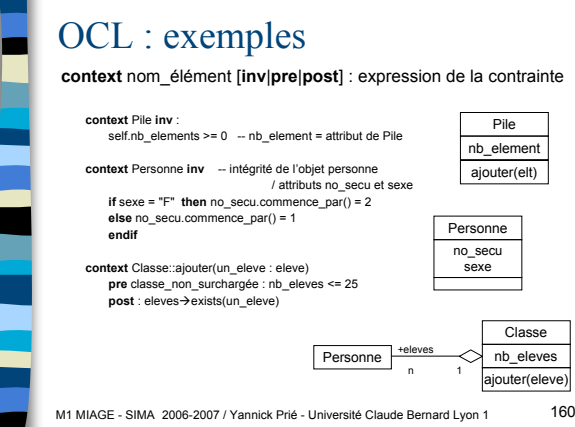

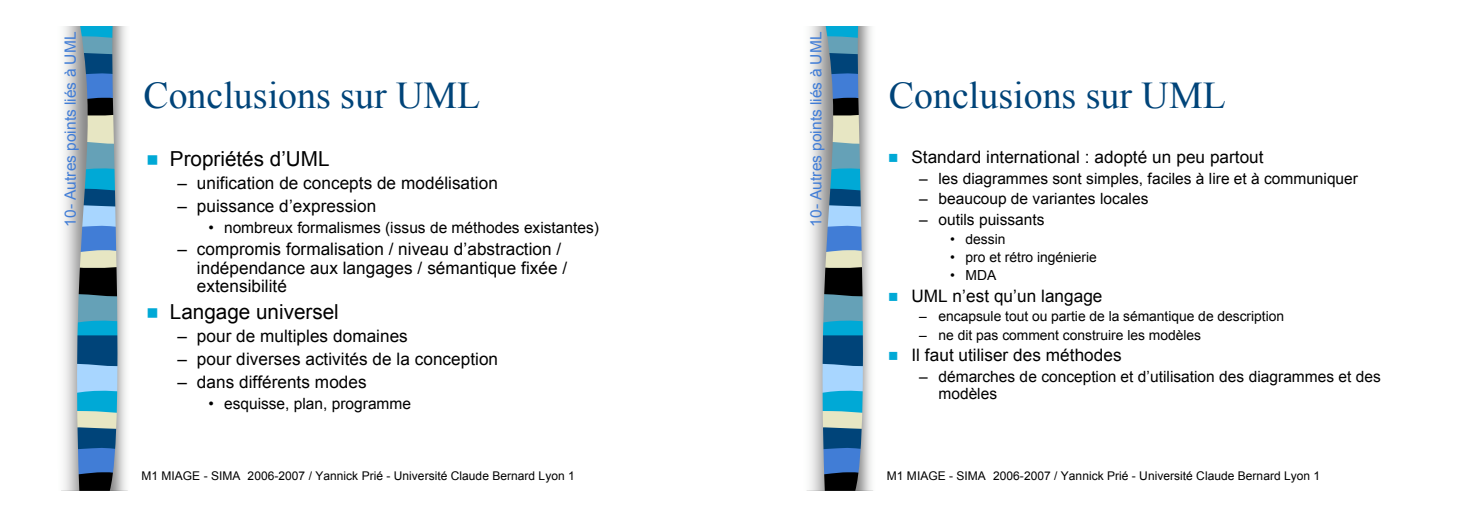